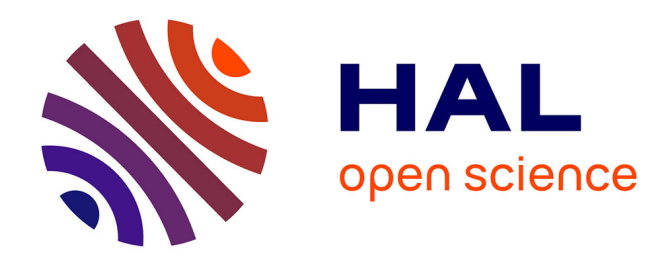

# **PoleSat, modélisation de la planification sanitaire pour l'aide à la décision. Application à la réorganisation de l'offre de cathétérisme vasculaire au niveau géographique des groupements hospitaliers de territoire**

Anne Quesnel-Barbet, Julien Soula, Erik-André Sauleau, Pierre Bazile, François Dufossez, Gilles Maignant, Frédéric Albert, Arnaud Hansske, Lorraine Trilling

## **To cite this version:**

Anne Quesnel-Barbet, Julien Soula, Erik-André Sauleau, Pierre Bazile, François Dufossez, et al.. Pole-Sat, modélisation de la planification sanitaire pour l'aide à la décision. Application à la réorganisation de l'offre de cathétérisme vasculaire au niveau géographique des groupements hospitaliers de territoire. Génie industriel et productique, 2022, Numéro spécial Gestion et ingénierie des systèmes hospitaliers, 10.21494/ISTE.OP.2022.0774 . hal-03563598

## **HAL Id: hal-03563598 <https://hal.science/hal-03563598>**

Submitted on 9 Feb 2022

**HAL** is a multi-disciplinary open access archive for the deposit and dissemination of scientific research documents, whether they are published or not. The documents may come from teaching and research institutions in France or abroad, or from public or private research centers.

L'archive ouverte pluridisciplinaire **HAL**, est destinée au dépôt et à la diffusion de documents scientifiques de niveau recherche, publiés ou non, émanant des établissements d'enseignement et de recherche français ou étrangers, des laboratoires publics ou privés.

PoleSat, modélisation de la planification sanitaire pour l'aide à la décision. Application à la réorganisation de l'offre de cathétérisme vasculaire au niveau géographique des groupements hospitaliers de territoire.

PoleSat, health planning modelling for decision support. Application to a reorganization of vascular catheterization provision, at the geographic level of "territorial hospital grouping".

Anne Quesnel-Barbet<sup>1,6</sup>, Julien Soula<sup>2</sup>, Erik-André Sauleau<sup>3</sup>, Pierre Bazile<sup>4</sup>, François Dufossez<sup>5</sup>, Gilles Maignant<sup>6</sup>, Frédéric Albert<sup>7</sup>, Arnaud Hansske<sup>8</sup>, Lorraine Trilling<sup>9</sup>

<sup>3</sup> Laboratoire ICube - E IMAGeS, CHU de Strasbourg, France, <u>easauleau@unistra.fr</u>

- <sup>5</sup> Département de l'Information Médicale (DIM), Centre Hospitalier de Béthune, France, foutossez@ch-bethune.fr
- <sup>6</sup> Laboratoire RETINES Faculté de Médecine, Université de Nice, France, [gilles.maignant@univ-cotedazur.fr](mailto:gilles.maignant@univ-cotedazur.fr)
- <sup>7</sup> Direction Générale de l'Offre de Soins (DGOS), Ministère de la Santé, Paris, France, [frederic.albert@sante.gouv.fr](mailto:frederic.albert@sante.gouv.fr)
- 8 DSI / CIO / CMIO Groupe Hospitalier de l'Institut Catholique (GHICL), France, [Hansske.Arnaud@ghicl.net](mailto:Hansske.Arnaud@ghicl.net)
- <sup>9</sup> Laboratoire DISP, INSA Université de Lyon, Villeurbanne, France, <u>Iorraine.trilling@insa-lyon.fr</u>

**RÉSUMÉ.** Trois facteurs s'imposent aux objectifs d'optimisation annuelle de l'Hôpital Public : la réorganisation territoriale ; l'évolution rapide des technologies médicales et l'équilibre budgétaire. Trouver les bons outils d'analyse territoriale, permettant d'atteindre l'efficience des filières de soins des groupements hospitaliers de territoires est la priorité de la direction générale de l'offre de soins, qui dans ce cadre a testé PoleSat. Méthode : trois scénarios de planification des "cathétérismes vasculaires" pour sept pôles hospitaliers en Nouvelle Aquitaine ont été élaborés ; l'état de l'offre initiale, la suppression du pôle de Rochefort et le transfert d'activité de Rochefort vers le pôle de Saintes. Les analyses des zones d'influence et des répartitions modélisées des "populations et activités" ont été comparées. Résultats : Les conséquences et impacts pour les pôles, à l'issue des comparaisons pré-post scénarios des aires couvertes et des statistiques, s'expriment en "risques de pertes" et en "chances de gains" d'activité et de patientèle. Conclusion : PoleSat est robuste au vu de ses premiers tests et de la répétabilité des résultats. Il sera enrichi et réutilisé pour d'autres filières de soins, espaces géographiques et territoires.

**ABSTRACT.** Three key factors appear relevant in view of annual optimizations of the Public Hospital management: territorial reorganization, quick change in medical technologies and maintaining balanced budgets. Finding the right tools for territorial analysis, making it possible to achieve the efficiency of the care sectors of "territorial hospital groupings" is the priority of the Health Care Directorate, and this is the context in which PoleSat has been evaluated. Method: three scenarios have been considered for 'vascular catheterizations' among seven hospital hubs of Nouvelle Aquitaine: the existing situation, the closure of the Rochefort hub and the transfer of activity from Rochefort to the Saintes hub. Different analyzes of "modeled catchment areas and allocations of populations and activities" have been compared. Results: After comparisons of the pre-post scenarios of the covered areas and the concerned statistic of population, consequences and impacts for the hubs are expressed in 'risks of loss' and 'chances of gain' of activity and patient numbers. Conclusion: Taking into account its first tests and good repeatability, PoleSat is proving to be robust and reliable. It will be enhanced and reused for other care services, geographic spaces and territories.

**MOTS-CLÉS.** Modèle de gravité de Newton appliqué, Études prospectives, Planification sanitaire, Prise de décision, Carte géographique, Systèmes d'information de gestion, Restructuration d'hôpitaux, Prestation de soins de santé.

**KEYWORDS.** Adapted Newton gravity model, Prospective Studies, Health planning, Decision Making, Geographic Mapping, Management Information Systems, Hospital Restructuring, Delivery of Health Care.

<sup>&</sup>lt;sup>1</sup> Maison Régionale de la Recherche Clinique (MRRC), CHU de Lille, France, [aquesnel@univ-lille.fr](mailto:aquesnel@univ-lille.fr)

<sup>&</sup>lt;sup>2</sup> Laboratoire CERIM - EA 2694 : Santé Publique, Faculté de Médecine, Université de Lille, France, *jsoula@univ-lille.fr* 

<sup>&</sup>lt;sup>4</sup> Association Française pour l'Information Géographique (AFIGEO), Saint-Mandé, France, <u>bazile.pierre@wanadoo.fr</u>

### **1. Introduction**

L'Hôpital Public en France doit s'adapter en permanence et l'objectif actuel des décideurs est à l'optimisation annuelle dans un contexte où (1) les hôpitaux se réorganisent en permanence, (2) l'avancée des technologies médicales est rapide, (3) des contraintes financières pèsent sur les établissements. Tenir compte de ces trois facteurs est indispensable pour mener à bien l'objectif principal d'optimisation des décideurs qui est de "trouver une meilleure répartition territoriale de l'offre de soins, par filière de soins<sup>1</sup> (ressources.anap.fr. 2016b; a), et par Groupement Hospitalier de Territoire (GHT)". En d'autres termes, l'aménagement optimisé des territoires de santé (Quesnel-Barbet *et al.* 2016 pp. 10-11) cible désormais chaque spécialité médico-chirurgicale au niveau du maillage des GHT. Face à l'objectif d'une meilleure efficience des filières de soins au niveau territorial, les décideurs des Agences Régionales de Santé (ARS) et de la Direction Générale de l'Offre de Soins (DGOS) font face à la problématique suivante : comment évaluer à priori les réorganisations territoriales ? Quels sont les outils existants permettant de simuler et d'apporter une aide à la décision ? Au cours du temps, trois approches ou "outils métiers" ont déjà été testés sans répondre pleinement au besoin : les "territoires de santé", l'outil "Territoire des Besoins de Santé<sup>2</sup> (TBS)" (Patrick 2011, Lorthiois 2013) et l'outil Métric/Simplexe (I.N.S.E.E. progedo-adisp.fr. 2019).

Par conséquent, la DGOS est toujours en quête, pour l'aménagement du territoire en matière d'hôpitaux publics, d'outils pertinents de modélisation et de simulation pour optimiser l'efficience territoriale par filière de soins et principalement au niveau géographique des GHT français.

Nous présentons dans un premier temps (1) le contexte de la réorganisation hospitalière, les enjeux et la problématique scientifique qui en découle ; (2) les modèles gravitaires comme approches modélisatrices existantes ; (3) PoleSat comme outil prospectif et stratégique de modélisation (gravitaire) et de simulation, à géométrie variable dédié à la planification sanitaire.

Dans un deuxième temps, est présentée une application sur l'activité "cathétérisme vasculaire" du territoire GHT Atlantique 17, regroupant les Centres Hospitaliers (CH) de La Rochelle et de Rochefort et du CH de Saintes affilié au GHT Saintonge (solidarites-sante.gouv.fr. 2017). Nous présentons des problématiques et hypothèses métiers, les sections matériels et méthodes, les résultats des modélisations et simulations géographiques, les analyses statistiques (des flux d'activité et de population) et la discussion des résultats de plusieurs scénarios de reconfiguration de l'offre, incluant le transfert ou la suppression d'activité et des réponses apportées par l'outil PoleSat. Enfin nous terminons par les perspectives et les conclusions.

### **2. Contexte de réorganisation hospitalière, enjeux, problématique scientifique**

### **2.1.** *L'organisation sanitaire française, hôpitaux publics et GHT*

Sous la loi Hôpital, Patients, Santé et Territoires (HPST) de 2009 et jusqu'en 2016, les territoires sanitaires français étaient gérés par le Schéma Régional d'Organisation Sanitaire (SROS) pour les soins médicaux et par le Schéma Régional d'Organisation Médico-Sociale (SROMS) pour l'assistance médico-sociale. Sont associés aux schémas des maillages, tels que les secteurs sanitaires, les bassins de vie pour les plus anciens, puis les zones de proximité et les territoires de santé pour les

 $\overline{\phantom{a}}$ 

<sup>&</sup>lt;sup>1</sup> Le rapport Hubert-Martineau définit la filière à partir de trois critères. Ainsi, « chaque filière correspond à : Un parcours ou une succession d'épisodes de soins impliquant différents modes de prise en charge (consultations et actes externes, hospitalisations en court séjour, soins de suite et de réadaptation, etc.) ; Pour des indications de prise en charge analogues (diagnostic et niveau de sévérité) ; Pouvant porter sur un profil de patients homogène (critères populationnels). »

<sup>&</sup>lt;sup>2</sup> L'outil métier Territoire des Besoins de Santé (TBS) est accessible à partir d'un environnement professionnel, le portail "DIAMANT".

plus récents - liés aux attractions des populations vers des centres hospitaliers (Quesnel-Barbet *et al.* 2016 pp. 7-8, 10-11, 23, 28, 30, Patrick 2011). En 2016, une loi de modernisation nationale a été promulguée impliquant la fusion des deux schémas régionaux en un unique Schéma Régional Sanitaire (SRS) (2016d). L'Hôpital Public connait ainsi depuis une nouvelle organisation en GHT. Chaque hôpital d'un GHT a l'obligation de s'organiser et de partager son Système d'Information Hospitalier (SIH) (2016b). Il peut également ouvrir et partager aux autres établissements du GHT ses plateaux techniques d'imagerie, de biologie, de télémédecine (Arnaud *et al.* 2011). Des organisations médicales transversales et coordonnées sont pilotées par des pôles interétablissements. Le GHT est généralement associé à un CHU ou un gros CH décrit comme établissement support du GHT (Fédération Hospitalière de France (FHF) 2017). En d'autres termes, les établissements d'un même GHT doivent travailler ensemble, appliquer un « projet médical » spécifique et partager entre eux des informations médicales et indicateurs statistiques-économiques comme le Taux de Recours (TR) aux services médicaux (Scansanté. 2021b). Cet indicateur se définit par la « mesure de la consommation de soins hospitaliers des habitants d'une zone géographique donnée (quel que soit le lieu de réalisation des soins), rapportée à la population domiciliée de cette zone » (2017, Scansanté. 2021b). L'aire géographique territoriale qui en découle définit le GHT (2016a).

### **2.2.** *Les projets médicaux et de soins partagés - GHT*

Chaque GHT a l'obligation de mettre en œuvre une stratégie de prise en charge commune et graduée du patient aboutissant à garantir d'une part "une offre de proximité" et d'autre part une offre de référence et de recours (Quesnel-Barbet *et al.* 2016 pp. 7-8). Le GHT construit alors un Projet Médical Partagé (PMP) et un Projet de Soins Partagé (PSP). Les PMP et PSP sont évolutifs avec une mise à jour quinquennale, voire à la demande. Le PMP décrit l'organisation de la prise en charge par filière de soins. Les filières de soins sont les pivots des GHT (solidarites-sante.gouv.fr. 2018) (ressources.anap.fr. 2016b; a). Leur description spécifie l'organisation de l'ensemble des activités mises en œuvre dans la prise en charge d'un patient pour une pathologie donnée dans un "territoire de santé", comme le montre l'exemple sur l'Accident Vasculaire Cérébral (AVC) (Quesnel-Barbet *et al.* 2016 pp. 13-14, 34). Pour chaque filière, le PMP définit donc les bases de l'organisation des activités de soins déclinées par établissement et par modalité<sup>3</sup> de prise en charge selon la gradation de l'activité (activité de proximité ou de recours) et sa technicité (Quesnel-Barbet *et al.* 2016 p. 8). L'offre est maintenant vue au niveau du GHT et les activités qui ne sont pas de proximité peuvent être mieux réparties sur les différents établissements (solidarites-sante.gouv.fr. 2018).

Ségur de la santé – juillet 2020

l

Dans le contexte de pandémie et de crise sanitaire de la Covid-19, des atouts mais aussi des dysfonctionnements du système de santé français se sont révélés. Pour y pourvoir, le Ségur de la santé<sup>4</sup> a ajouté au programme « Ma santé 2022 » plusieurs sujets relatifs aux revalorisations des carrières, à l'organisation des soins dans les territoires, à l'investissement, au numérique en santé, à la gouvernance et à l'intégration des soignants aux prises de décision, à la lutte contre les inégalités de santé, à la psychiatrie, à la recherche, aux personnes âgées et handicapées. Ce qu'il faut retenir du Ségur de la santé dans une perspective de poursuite de la modernisation de notre système de santé français, c'est un plan d'actions concret bâti sur quatre piliers : le pilier 1 : transformer les métiers et revaloriser ceux qui soignent ; le pilier 2 : définir une nouvelle politique d'investissement et de

 $^3$  Les modalités de prises en charge sont la permanence et la continuité des soins ; les consultations externes et avancées ; soins en ambulatoire ; les hospitalisations partielles et conventionnelles ; les plateaux techniques ; les urgences et soins nonprogrammés ; l'hospitalisation à domicile ; l'activité médico-sociale et l'activité de crise sanitaire exceptionnelle. Par ailleurs, le PMP peut préciser l'organisation médicale et associe aux CHU la coordination des missions hospitalo-universitaires

<sup>&</sup>lt;sup>4</sup> Le Ségur a une mission de concertation pour l'amélioration du secteur de la santé en France.

financement au service de la qualité des soins ; le pilier 3 : simplifier les organisations et le quotidien des équipes de santé pour qu'ils se consacrent en priorité à leurs patients ; et le pilier 4 : fédérer les acteurs de la santé dans les territoires au service des usagers.

En particulier concernant l'aide à l'analyse territoriale des besoins de santé, à la suite du Ségur de la santé émergent (1) le renforcement de la déconcentration de la politique d'investissement hospitalière ; (2) le besoin de moderniser les outils d'aide à la décision pour la nouvelle approche sur les territoires. Ces outils permettent le partage avec les acteurs, des méthodes "d'analyse de l'offre de soins et d'aide à la définition des projets d'investissement" (solidarites-sante.gouv.fr. 2020a; b, occitanie.ars.sante.fr. 2020).

Un an après, le Ségur de la santé a favorisé, des analyses territoriales où l'on considère désormais la totalité de l'offre publique et privée, car chaque choix réalisé par l'un a un impact sur l'autre. Ainsi, le Ségur de la santé change la perspective par rapport à ce qu'avait apporté la loi HPST à l'origine des GHT et en particulier, il a changé drastiquement la perspective des projets d'investissement de telle sorte que ceux-ci ne soient plus définis seulement entre établissements publics mais sur des modèles plus complets intégrant l'influence de tous les acteurs du territoire. L'objectif n'est plus l'optimisation des taux de recours, mais les projets d'investissements doivent permettre que chaque acteur, public comme privé, reconnu d'utilité publique et légitimé par une autorisation, puisse disposer « d'une activité suffisante » pour rentabiliser leur plateau technique ainsi que les ressources et expertises mobilisées. La problématique devient donc de trouver un compromis entre l'accessibilité de l'offre pour les usagers tout en garantissant une activité suffisante permettant d'absorber les gains d'efficience demandés par la tarification à l'activité.

### <span id="page-4-1"></span>**2.3.** *Aménagement des territoires en santé - enjeux, problématique scientifique – coopération intra-GHT*

### <span id="page-4-0"></span>2.3.1. *Enjeux, problématique scientifique*

L'objectif principal des décideurs est d'optimiser la répartition territoriale de l'offre de soins, par filière de soins, en s'appuyant sur les organisations que peuvent conduire les Groupements Hospitaliers de Territoire (GHT). Par ailleurs, les décideurs doivent cibler les acteurs (publics comme privés) concernés par la réorganisation territoriale et les inciter à travailler ensemble. Plusieurs approches abordant le sujet avec un angle différent : "territoires de santé", "Territoire des Besoins de Santé (TBS)" (Patrick 2011, Lorthiois 2013) et Métric/Simplexe (I.N.S.E.E. progedoadisp.fr. 2019) à disposition des décideurs sont décrits ci-dessous. Même si ces approches semblent scientifiquement très différentes, elles sont dans les faits concurrentes, car garantir que toutes les offres puissent se retrouver dans chaque territoire revient à sécuriser les conséquences des réorganisations pour qu'elles ne nuisent pas à l'accessibilité des services à la population. Nous confronterons donc dans la suite, les outils 'Territoires de santé' et 'Territoires des besoins de santé (TBS)' de « définition de territoires » pertinents aux outils de « modélisation/simulation prospective des territoires » ou en d'autres termes, de simulation des conséquences des réorganisations, catégorie dans laquelle s'intègrent Métric/Simplexe et e-PoleSat.

1. "Les territoires de santé", constituent un maillage administratif défini empiriquement par les Agences Régionales de Santé (ARS) qui est au centre du diagnostic territorial des SROS. Ce maillage est commun à toutes les filières, qu'elles aient un objectif de prise en charge de proximité, ou de recours exceptionnel (ressources.anap.fr. 2016a). Ces territoires ont l'avantage d'être simples, stables et partagés. Ils conviennent globalement pour les activités standards de médecine mais manquent cependant de souplesse et d'adaptabilité pour les filières de recours plus spécifiques et techniques car ils ne prennent pas en compte les consommations de soins et mobilités réelles de la patientèle sur un territoire, (Quesnel-Barbet *et al.* 2016 pp. 7-8, 11, 23, C.R.E.D.E.S. solidarites-sante.gouv.fr. 2003 pp. 31-34) (Lorthiois 2013);

<span id="page-5-0"></span>2. L'outil "Territoire des Besoins de Santé (TBS)" <sup>5</sup>, a été développé (I.N.S.E.E. progedoadisp.fr. 2019) dans le but de répondre aux besoins d'identifier pour une activité spécifique, un "terrain de jeu" dans lequel les établissements de santé pourraient se répartir l'offre de manière à optimiser l'efficience de leurs organisations. Les territoires sont recalculés à la volée pour chaque filière en partant des flux de patients identifiés dans le Programme de Médicalisation des Systèmes d'Information (PMSI). Le "Territoire des Besoins de Santé" également appelé "territoires d'autarcie" (Mace 2015) est calculé relativement à la consommation de soins de telle sorte que les patients s'y fassent soigner en majorité. Le principe repose sur un algorithme pour chaque Code Postal (CP) patient<sup>6</sup> qui affecte le CP du site de sa consommation de soins. Se dégagent ainsi les territoires élémentaires qui correspondent aux zones où les CP patient et CP consommation sont identiques. Puis l'algorithme agrège (à plusieurs reprises successives) les unités géographiques les plus fines des communes sous contrainte d'autarcie. À chaque cycle, l'autarcie obtenue par zone est soit supérieure à 50%, ce qui signifie que 50% des patients sont soignés dans le territoire considéré comme stable, soit inférieure à 50% ce qui caractérise la zone considérée comme instable. L'algorithme s'arrête naturellement lorsque tous les territoires deviennent stables, définissant le maillage des territoires des Besoins de Santé hospitaliers ou "territoires d'autarcie". Des indicateurs de fuites (pertes de patients) ou de sur-attraction (gains de patients) peuvent être associés, comme ici dans l'exemple du Territoire des Besoins de Santé (TBS) de La Rochelle [\(Figure 1\)](#page-6-0), et ils caractérisent les mouvements entrants et sortants du TBS. Dans un TBS d'autarcie 80%, de l'activité du territoire est centrée à La Rochelle et en conséquence, la somme des fuites est égale à 20%. L'analyse des territoires de TBS permet de dresser le diagnostic multicritère sur des territoires cohérents, de réunir les acteurs de ces territoires pour travailler à ce qui permettrait d'améliorer l'efficience de l'adéquation offre/besoin et d'évaluer quels seraient les besoins d'investissement. L'outil est utilisé par l'Agence Nationale de l'Appui à la Performance (ANAP) et par la DGOS en vue d'un déploiement auprès des ARS progressivement depuis septembre 2021. Il est accessible depuis la plateforme privée "DIAMANT<sup>7</sup>" (Quesnel-Barbet *et al.* 2016 pp. 8, 11, 18, 31, 34) (Patrick 2011), à laquelle seules les Agences Régionales de Santé (ARS) et les établissements publics supports de GHT ont accès.

 $\overline{a}$ 

<sup>&</sup>lt;sup>5</sup> "Les territoires des Besoins de Santé désignent des espaces locaux structurés par les activités quotidiennes des habitants qui y vivent" selon la définition de J Lorthiois.

<sup>&</sup>lt;sup>6</sup> Le Code Postal (CP) patient est assimilé au Bureau Postal (BP) PMSI qui est par contre un code alphanumérique.

<sup>&</sup>lt;sup>7</sup> DIAMANT est un progiciel d'aide à la décision et d'appui à la performance : "c'est un portail composé d'un espace commun à l'ensemble des ARS présentant des indicateurs et tableaux de bord communs (issus de neuf sources distinctes) et d'un espace privé pour chaque ARS permettant la diffusion régionale de documents et la gestion des données. Il est destiné aux experts et aux référents Diamant ; s'y ajoutent des cubes de traitement analytique en ligne *(OnLine Analytical Processing*, OLAP) permettant aux référents et experts de chaque ARS de réaliser des tableaux croisés en fonction des besoins".

#### Chirurgie tous les groupes homogènes de malades (GHM)

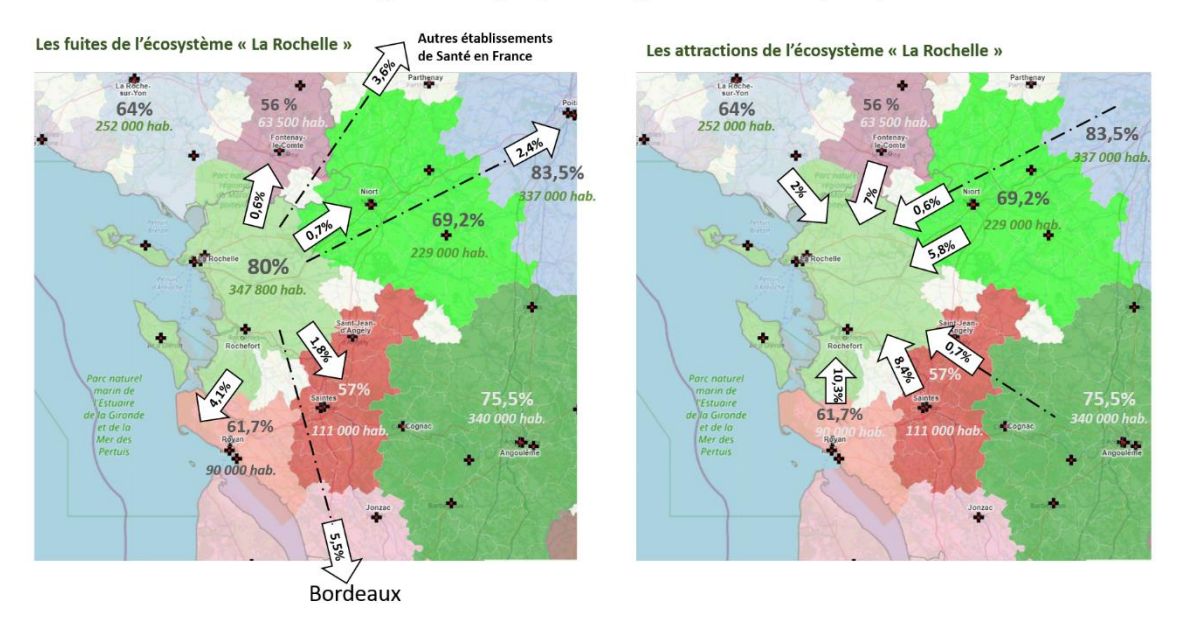

<span id="page-6-0"></span>**Figure 1.** *Territoire des Besoins de Santé (TBS) de l'écosystème de La Rochelle - avec fuites vers l'extérieur et attractions vers l'intérieur de l'écosystème. La carte (à gauche), le TBS du CH de La Rochelle (vert clair) affiche 80 % de l'offre de Chirurgie (tout GHM) et les mouvements de fuites de patients (flèches partant du TBS vers l'extérieur) ; la carte (à droite) montre le mouvement inverse de sur-attraction de patients (flèches arrivant dans le TBS depuis l'extérieur plus ou moins proches).*

3. L'outil Métric/Simplexe, est une méthode de modélisation/simulation prospective des territoires. C'est une méthode relative à la "production de soins" développée par la Direction de la Recherche, des Études, de l'Évaluation et des Statistiques (DREES) s'appuyant sur des modélisations et simulations de recomposition territoriale (I.N.S.E.E. progedo-adisp.fr. 2019). Les problématiques posées qui en découlent sont du type : « quelles seraient les conséquences potentielles pour les producteurs de soins dans le cadre des simulations de scénario d'ouverture, de fermeture ou de réorganisation de service hospitalier, par filière de soins, sur un territoire ? ». Par exemple : si on ouvre ou on ferme un service d'une filière de soins spécifique, quels seront les impacts sur la production de soins des établissements et sur les consommations de soins et mobilités spatiales des patients ? Les seules actions possibles par les décideurs face aux simulations réalisées et résultats obtenus sont de réaffecter les territoires en fonction de "l'accessibilité de proximité observée des patients" (zones de proximité (C.R.E.D.E.S. solidarites-sante.gouv.fr. 2003) (Quesnel-Barbet *et al.* 2016 pp. 7-8 ). La réaffectation se calcule à partir d'un distancier, reposant soit sur une distance en km par la route ou soit sur une distance en temps d'accès (isochrone) (I.N.S.E.E. progedo-adisp.fr. 2019, geoportail.gouv.fr. 2016).

Jusqu'à récemment, l'outil Simplexe de la DREES combiné à l'outil Métric de l'Institut National de la Statistique et des Études Économiques (INSEE), aurait pu constituer une approche pertinente. Mais cette approche de proximité perspicace sur des activités similaires (effectifs d'activité homogènes) de "type maternité", s'avérait insuffisante lorsque les territoires comportaient des établissements de tailles (masses d'activité) très hétérogènes. En effet, Métric/Simplexe réaffecte systématiquement des territoires à tous les établissements les plus proches (dits établissements de proximité), sans considérer leur importance via la "masse d'activité" que l'on peut évaluer par leur nombre de lits ou effectifs similaires calculés. Par conséquent, à l'issue de cette affectation, le modèle Métric/Simplexe arrivait à la conclusion que les hôpitaux locaux obtenaient des zones d'influence identiques à des hôpitaux régionaux (dits établissements de recours) qui auraient été placés dans les mêmes conditions, ce qui divergeait fortement avec la réalité des flux PMSI

analysés. Suite à ces insuffisances, les décideurs ont renoncé à « Métric/Simplexe » et sont toujours à la recherche "d'outils de modélisation et de simulation pour optimiser l'efficience territoriale par filière de soins (répartition de l'offre de soins)".

1. PoleSat, outil de modélisation/simulation prospective des territoires (cf. présentations en sections [0](#page-7-0) et [0](#page-9-0) [ci-dessous\)](#page-7-0), mais aussi de définition des territoires (dans sa phase 1 de la thèse), serait un candidat potentiel pour compléter les outils comme TBS (cf. section [0,](#page-4-0) cidessus point [2\)](#page-5-0). Le groupe de travail ANAP/DGOS pilote actuellement le déploiement de TBS ; PoleSat arriverait après cette étape d'ébauches de recomposition territoriale de l'offre et permettrait quant à lui de simuler les conséquences de réorganisations pressenties par les décideurs en vue de sécuriser les choix. Métric/Simplex ayant été abandonné, PoleSat est de fait le seul successeur possible pour supporter ces simulations.

### 2.3.2. *Coopération intra-GHT*

La recherche de l'efficience par une meilleure répartition de l'offre de soins apparait déjà dans les différentes étapes de la modernisation du système de santé notamment avec la loi Hôpital, Patients, Santé et Territoires (HPST) de 2009, le Schéma Régional de l'Offre de Soins (SROS) et l'échelle des "territoires de santé", ainsi que les instruments de coopération tels que les Communautés Hospitalières de Territoire (CHT) et les Groupements de Coopération Sanitaire (GCS) (Quesnel-Barbet *et al.* 2016, Arnaud *et al.* 2011).

La coopération est un concept clé pour atteindre l'efficience dont le but est d'adapter au plus près les réponses de répartition de l'offre aux besoins de la population. En 2011, pour favoriser les coopérations<sup>8</sup> et partage des ressources humaines "rares" entre établissements, un guide des coopérations territoriales a été co-édité par l'Agence Nationale de l'Appui à la Performance (ANAP) et la DGOS. Ce guide a pour objectif d'aider les établissements de santé et médico-sociaux et les Agences Régionales de Santé (ARS) dans le choix et la mise en œuvre des structures de coopération à l'échelle des "territoires de santé" (Quesnel-Barbet *et al.* 2016 pp. 30, 31). Il donne également les clés de compréhension des coopérations territoriales qui sont : (1) de comprendre l'historique des coopérations ; (2) d'identifier chaque coopération et en quoi elle peut contribuer au décloisonnement de l'offre de soins et à la création de projets médicaux de territoire ; (3) de déterminer les phases préalables à une coopération territoriale ; (4) de définir une méthodologie de conduite d'un projet de coopération (Arnaud *et al.* 2011).

### <span id="page-7-0"></span>**3. Approches de modélisation existantes**

 $\overline{\phantom{a}}$ 

Les besoins des décideurs en santé exprimés depuis longtemps ont amené dans les années 2000 des chercheurs en économie et géographie à proposer de nouvelles méthodes de découpages de territoires. Dans le cadre du SROS de première génération, ces territoires devaient être représentatifs d'une répartition homogène de l'offre de soins hospitalière globale (MCO) et de l'offre en matériels lourds (Imagerie par Résonnance Magnétique, Scanner etc..). Ainsi, le modèle gravitaire de Reilly a été repris et proposé en France comme méthode de découpage (Quesnel-Barbet 2002, Quesnel-Barbet *et al.* 2020a). Lors d'un travail de thèse de géographie quantitative en 2002 (Quesnel-Barbet 2002), nous l'avons amélioré par pondération, automatisé partiellement et appliqué à deux spécialités médicales dans une région "non montagneuse" où la densité d'infrastructure routière justifiait l'utilisation de la distance euclidienne dans le modèle. Ainsi, notre recherche sur les systèmes hospitaliers s'est basée sur une analyse des pratiques spatiales des patients du Nord - Pasde-Calais et sur le développement d'un modèle de référence pour cibler la structure

<sup>&</sup>lt;sup>8</sup> La coopération est un processus selon lequel les individus participent à une œuvre commune. La coopération est l'action de coopérer, de participer à une œuvre commune ; la coopération s'entend à la fois sur le volet des échanges d'idées et sur celui des échanges matériels.

organisationnelle. Ce modèle affiné de Reilly est le cœur de l'outil PoleSat dans sa version optimisée et automatisée actuelle et accessible en ligne via la plateforme web PoleSat. Le processus de modélisation complet de la thèse comportait 4 phases : PoleSat dans son développement actuel n'en représente que 2 sur les 4 (cf. section [0](#page-8-0) : 3.2. [Rappel du processus complet de modélisation de la](#page-8-0)  thèse basé sur le modèle de Reilly [affiné par pondérations\)](#page-8-0).

### <span id="page-8-1"></span>**3.1.** *Organisation de l'espace géographique et modèles gravitaires*

L'analyse de l'organisation spatiale se base sur la théorie des systèmes à partir desquels sont dérivés les modèles spatiaux, les structures, les relations et les processus. Nous nous intéressons aux modèles basés sur le concept d'interaction dédiés aux études du mouvement, des distances et des morphologies et en particulier au modèle gravitaire de Newton. Ce modèle a été appliqué (1) en économie par Reilly, au marketing et commerce de détail et au domaine de la santé (années 90) (Quesnel-Barbet *et al.* 2020a p. 3). La littérature a confirmé que la tendance générale observée lors des déplacements d'individus pour consommer des biens et des services était régie par l'hypothèse du "trajet le plus court" (à pied, en voiture, etc.). Aussi, avant toute application de modèle gravitaire, l'hypothèse du "plus court chemin " doit être vérifiée, validée. Cette validation a été démontrée en 2002 et sur une partie des données 2014 utilisées lors de l'optimisation et automatisation de l'algorithme géométrique intégré à PoleSat (Quesnel-Barbet 2002, Quesnel-Barbet *et al.* 2020a p. 9).

### <span id="page-8-0"></span>**3.2.** *Rappel du processus complet de modélisation de la thèse basé sur le modèle de Reilly affiné par pondérations*

Par analogie à la loi de physique, Reilly a adapté la loi de la gravitation universelle de Newton et l'a appliqué à l'analyse des flux du commerce de détail (cf. loi de Newton, modèle de Reilly (Quesnel-Barbet *et al.* 2020a p.3-5.)).

Le modèle de Reilly a été amélioré à l'occasion de la thèse de 2002 (Quesnel-Barbet 2002, Quesnel-Barbet *et al.* 2020a). Il a été affiné par pondération calculée sur la population du territoire analysé. Deux équations en découlent : celle avec "pondération observée" calculée sur la population réelle, et celle avec "pondération théorique" calculée sur la population estimée (Quesnel-Barbet *et al.* 2020a p. 5). Le processus complet de modélisation de la thèse comprend quatre phases et avait été développé et validé dans le cadre de la planification des activités hospitalières par spécialité médicale. La "phase 1 : d'observation du réel", consiste à visualiser la production de soins (Scansanté. 2021a) par établissement sous la forme d'aires d'attractions hospitalières (AAH) cartographiées par établissement à partir des données PMSI ; la "loi du moindre effort" est confirmée par l'obtention des aires de proximité contiguës observées des hôpitaux périphériques (hors CHU et établissement assimilé). Les exceptions au modèle gravitaire basées sur les seuils empiriques ne concernaient que 5% des patients ou 10 % des séjours, par conséquent nous étions en droit de poursuivre la modélisation dans les phases suivantes. Des statistiques de sur-attractivités et fuites de patients étaient également calculées. En "phase 2 : construction des modèles", l'équation affinée modélise les AAH suivant le modèle théorique (Quesnel-Barbet *et al.* 2020a pp. 5-6) et le modèle observé et estime ainsi les productions de soins. La masse correspond au volume d'activité de l'établissement (nombre de lits), la distance choisie est euclidienne, la population théorique est obtenue par l'algorithme k-means (1-itération) ou des voisins relatifs, la population observée est issue des AAH observées de la phase 1. La phase 2 permet de modéliser les établissements hospitaliers existants. La "phase 3 : comparaison des modèles observés et estimés" permet le calcul d'indicateurs comme le coefficient d'attraction par différences calculées à partir des modèles "théorique" et "observé". La "phase 4 : simulation", simule l'ouverture, la fermeture et la réorganisation spatiale de service par "fusion/regroupement" ou "suppression et transfert d'activité" et leurs AAH géographiques correspondantes ; par conséquent, elle permet une réorganisation de l'offre de soins par spécialité médico-chirurgicales.

Principale limite, principaux avantages du processus de modélisation de la thèse

Les phases 2 et 4 étaient semi-automatisées (sous MATLAB®) parce qu'elles nécessitaient une expertise humaine pour ajuster la fermeture des AAH (en supprimant un voire plusieurs points d'intersection inutiles) (cf. vue complète du modèle théorique en jaune) (Quesnel-Barbet *et al.* 2020a p. 6, Quesnel-Barbet *et al.* 2016 p. 30).

Les avantages étaient : (1) Le modèle affiné est mathématiquement robuste ; il modélise correctement des AAH de proximité qui correspondent bien à celles observées (réelles) de la phase 1, et qui justifiaient l'utilisation du modèle gravitaire. (2) Les phases 2 et 4 sont semi-automatisées ; (3) Le coefficient d'attraction calculé en phase 3 à partir de la différence du modèle théorique avec le modèle observé a mis en évidence l'existence d'autres facteurs d'attraction (Quesnel-Barbet 2002 p. 195) (Quesnel-Barbet 2009 p. 17).

### <span id="page-9-0"></span>**4. PoleSat : Principes scientifiques**

### **4.1.** *Genèse du projet POLESAT*

POLESAT est un acronyme pour " Pôles Sanitaires ". C'est le nom d'un projet global, qui fait suite à la thèse de 2002 (Quesnel-Barbet 2002). En 2004, au détour d'une réponse à un appel d'offre sur les Technologies de l'Information et Communications (TIC) en santé, émerge le projet POLESAT : e-géo-plateforme innovante et évolutive (au niveau conceptuel et logiciel) dans le temps. Depuis, ce projet destiné au grand public et aux professionnels se décline en trois modules (Quesnel-Barbet *et al.* 2021) :

- 1. Un e-atlas dédié à la visualisation de l'offre et de la demande de soins hospitaliers (avec indicateurs de proximité) et à l'analyse géographique (Quesnel-Barbet *et al.* 2005) (Quesnel *et al.* 2009),
- 2. Un support géographique médicalisé dédié à l'orientation et au choix médical programmé de la patientèle – système spatial d'aide à la décision *- spatial decision support system* (Quesnel-Barbet *et al.* 2016 p. 20) (Quesnel-Barbet *et al.* 2013) (Quesnel *et al.* 2016),
- 3. PoleSat web 2019 (c'est la version métier ou PoleSat-métier) et PoleSat web 2018 (la version initiale de démonstration ou PoleSat-démo) (Quesnel-Barbet *et al.* 2020b, Quesnel-Barbet *et al.* 2020a, Quesnel-Barbet *et al.* 2019a, Quesnel-Barbet *et al.* 2019b).

### **4.2.** *Présentation du troisième module "PoleSat : outil de planification sanitaire à géométrie variable "*

PoleSat est basé sur le modèle gravitaire affiné ((a) pondération sur la population, (b) processus de modélisation en quatre phases (cf. section [0 ci-dessus\)](#page-8-0), (c) avec semi-automatisation des phases 2 et 4). A ce modèle affiné de 2002 s'intègre, désormais depuis 2017 dans les phases 2 (construction des modèles) et 4 (simulation) correspondantes, un algorithme d'analyse géométrique optimisé, complètement automatisé et validé sur la France entière, à l'aide des espaces géométriques de niveaux régional et national. (Quesnel-Barbet 2002, Quesnel-Barbet *et al.* 2020a pp. 5-7, 14). Il reste à intégrer à l'environnement PoleSat, la phase 1 de l'observé (implémentée en dehors de PoleSat) et la phase 3 de comparaison (non encore implémentée). De fait, ne sont pas présentés les indicateurs, critères et contraintes prévus dans ces deux phases (cf. section [0 ci-dessus\)](#page-8-0).

### 4.2.1. *Principes d'optimisation de PoleSat*

L'optimisation a permis d'automatiser complètement les phases 2 : construction des modèles et 4 : simulation du processus de modélisation vues dans la thèse (Quesnel-Barbet 2002) et rappelées en section [0 ci-dessus.](#page-8-0) L'optimisation passe par un nouvel algorithme géométrique pour la construction du modèle et repose principalement sur la règle de dominance qui délimite automatiquement l'espace géométrique ou polygone de rattachement d'un pôle hospitalier. En d'autres termes, la construction optimisée du modèle (basé sur l'équation affinée de Reilly) repose sur le nouvel

algorithme géométrique pour calculer et automatiser les aires d'attractions hospitalières (AAH), cf. les Figures 3, 4 et 5 de l'article SNAS 2020 (Quesnel-Barbet *et al.* 2020a pp. 8-9) et a pour conséquences que :

– L'algorithme géométrique permet ainsi de ne plus recourir à l'expertise humaine pour ajuster parfois la fermeture des AAH modélisées (cf. section [0 ci-dessus\)](#page-8-0).

– La règle de dominance (partie intégrante des étapes de construction du modèle), une fois établie, est appliquée sur "un espace géométrique qui représente les deux échelles "régionale" ou "nationale". Après une phase de tests sur l'espace national, pour optimiser les calculs d'affectation des polygones aux pôles hospitaliers, il a été nécessaire de distinguer sur l'espace considéré, les zones d'attraction évidentes des pôles, des zones d'attraction non évidentes (les plus éloignées) des pôles. Finalement, la règle de dominance s'applique à l'espace réduit des zones d'attraction non évidentes et permet de garantir des performances de calculs géométriques de l'algorithme sur le territoire national et d'obtenir les résultats de modélisation. En résumé : la règle de dominance est appliquée sur le territoire considéré (régional et France entière) après déduction des aires d'attraction hospitalières (AAH) dites "évidentes". Ainsi, les calculs de dominance ne porteront que sur une portion géométrique réduite et correspondant aux zones d'attraction les plus éloignées des pôles hospitaliers.

– La construction du modèle (en plusieurs étapes) fait analogie en partie aux étapes de construction du modèle en phase 2 de l'observé de la thèse de 2002 (1-triangulation de Delaunay, 2 schéma de Gabriel, 3-calcul et affichage des points d'équilibre sur les segments de Gabriel, 4- calcul et affichage des points d'intersection, 5- tracés des perpendiculaires du point d'équilibre au point d'intersection et 6- fermeture des polygones) et en particulier à la Figure du modèle théorique (tracé jaune) comme le montre l'article (Quesnel-Barbet *et al.* 2020a p. 6).

 $-\hat{A}$  la différence de la thèse, on n'utilise plus le schéma de Gabriel ; l'algorithme des voisins (apprentissage hiérarchique et supervisé) est préféré à celui de K-means (apprentissage non hiérarchique et non supervisé).

### 4.2.2. *PoleSat web et évolution vers PoleSat-métier*

La plateforme PoleSat offre un outil d'analyse de l'évolution de l'activité hospitalière et d'aménagement prospectif des territoires en santé, à géométrie variable (mailles des anciennes & nouvelles régions, des GHT et de la France entière), facile d'usage. Elle vise des modélisations et simulations rapides de recompositions territoriales des Aires d'attractions hospitalières (AAH). Le lecteur peut accéder en ligne<sup>9</sup> à PoleSat-démo qui intègre désormais quatre jeux de données. Le dernier porte sur l'activité « cathétérisme vasculaire », notre cas appliqué présenté en section [0,](#page-13-0) p. [13.](#page-13-0)

PoleSat-métier a été développé pour répondre aux demandes spécifiques métiers de la DGOS en 2019. En effet, la DGOS et les Systèmes d'Information (SI) mutualisés des ARS (atlasante.fr 2021) ont été sollicités pour obtenir des retours sur le potentiel méthodologique de PoleSat. Ces préconisations ont engendré son développement en une version métier privée.

Pour répondre à cette problématique de réorganisation territoriale spécifique, les premiers tests en ligne ont été réalisés par la DGOS à partir de septembre 2019 avec des bases propriétaires PMSIannée 2018, sans Id géographique de patient (cf. section  $0 - \hat{a}$  propos du chaînage des données), extraites par la DGOS directement depuis DIAMANT (cf. section [0 ci-dessus\)](#page-4-0) (Patrick 2011 p. 3). Cette extraction très agrégée car « non chaînée » (renseignant une spécialité, une période et un territoire) constituait l'unique jeu de données utilisé pour l'étude « cathétérisme vasculaire » dans PoleSat-métier. Concernant la qualité, le PMSI prévoit des contrôles-qualité réguliers dans les

 $\overline{\phantom{a}}$ 

<sup>&</sup>lt;sup>9</sup> "PoleSat-démo", la version mise à jour en juillet 2020 est accessible via l'url : [https://thymine.univ-lille.fr/polesat2018/,](https://thymine.univ-lille.fr/polesat2018/) login : demo3 et mot de passe : polesat4.

établissements hospitaliers avant transfert aux ARS/DIAMANT de BD vérifiées et validées (Quesnel-Barbet *et al.* 2020a (cf. section [0 ci-dessous\)](#page-21-0). Les objectifs d'évolution vers PoleSatmétier étaient :

- 1. Ouvrir PoleSat métier (le rendre accessible à distance).
- 2. Rendre le serveur et les inputs conformes au Règlement Général pour la Protection des Données (RGPD) (2018).
- 3. Faciliter les usages et interactions clients, (1) en diminuant de 9 à 4, les paramètres (critères) de l'Interface Utilisateur (IU) avec valeurs (contraintes) à renseigner ; (2) en intégrant un bouton de chargement des données propriétaires vers le (serveur distant), nommé bouton *upload* (Quesnel-Barbet *et al.* 2019b).
- 4. Automatiser l'association des données PMSI et géographiques grâce à un référentiel (Quesnel-Barbet 2019).
- 5. Créer un répertoire client (côté serveur distant).
- 6. Dédier une période de tests avec encadrement des utilisateurs ou clients.

PoleSat, évolution vers PoleSat-métier : schéma du processus de modélisation et de simulation

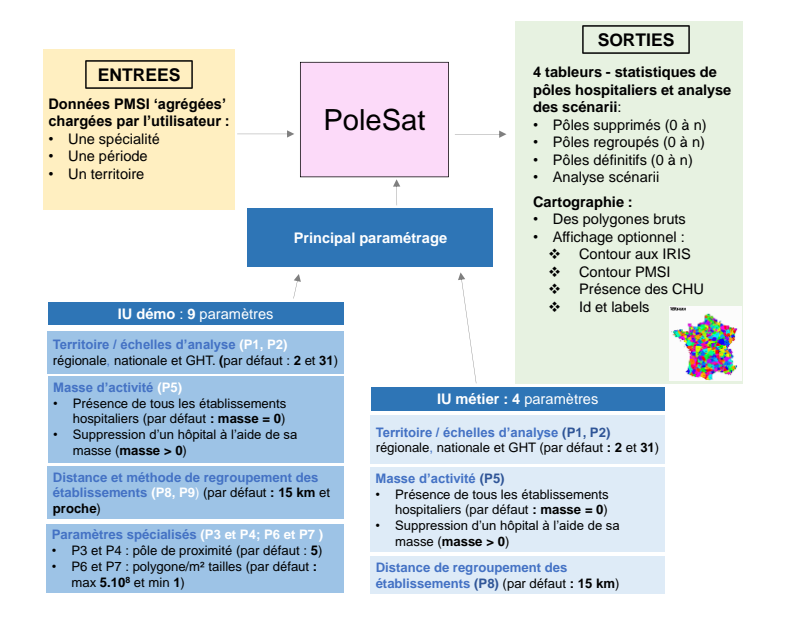

<span id="page-11-0"></span>**Figure 2.** *Évolution vers PoleSat-métier : schéma du processus de modélisation et de simulation*

En [Figure 2,](#page-11-0) voici le schéma du processus de modélisation et de simulation. La mise à jour récente de PoleSat-métier permet d'une part, de charger simultanément jusqu'à 3 fichiers d'entrée (requête groupée). Chaque input est dédié à un scénario spécifique par exemples : 1- situation initiale ; 2- suppression de CH ; 3- suppression du CH et transfert de son activité vers un autre CH. D'autre part, de récupérer en sortie sous forme de tableur l'analyse automatisée des scénarii qui correspond aux résultats présentés (en section [0 ci-dessous,](#page-16-0) dans le [Tableau 1\)](#page-17-0) sur les analyses statistiques des flux d'activité et de population du cas appliqué.

PoleSat-métier permet ainsi de modéliser et simuler :

1. L'état actuel de l'offre hospitalière et ses aires d'attractions sur différents critères (paramétrage de l'IU métier simplifiée) : temporels, géographiques, spécialités médicales, masse d'activité.

- 2. La suppression et/ou le regroupement « d'un ou plusieurs hôpitaux » (via l'Interface Utilisateur (IU), selon les valeurs (contraintes) des paramètres (critères, indicateurs) de masse : P5 et de distance de regroupement/fusion P8).
- 3. Les créations / suppressions et transferts d'activité « spécifiques » entre hôpitaux, par spécialité médicale (via l'input). C'est-à-dire de simuler une suppression en supprimant une ligne d'établissement dans l'input, de simuler une création en ajoutant une ligne d'établissement, de simuler un transfert d'activité vers un établissement spécifique en additionnant une valeur d'activité à la valeur d'activité de l'établissement. Ainsi, on contourne les limites actuelles de l'IU.
- 4. Par requête, les sorties de chaque scénario montrent des cartes des Aires d'Attractions Hospitalières (AAH) et des statistiques d'établissements (masse d'activité, position…) et de population, relatives aux AAH modélisées. Vient d'être ajouté aux sorties, le tableur nommé « analyse\_scénarii » aux formats (.csv/.xlsx).

Pour résumer, nous avons optimisé et automatisé l'algorithme PoleSat, puis l'avons validé sur le territoire "France entière hors Corse". La version métier (PoleSat-métier) a été mise au point en 2019 et intègre dans ses sorties, depuis la mise à jour d'octobre 2021, l'analyse des scenarii automatisée (cf. Tableau 1 de notre cas appliqué). Les phases 2 et 4 intégrées à PoleSat répondent aux objectifs de « modélisation des AAH et des simulations des AAH par ouverture, fermeture, regroupement d'établissements avec ou sans transfert d'activité avec contraintes. En passant par l'IU, on réalise des simulations selon des valeurs de contraintes « P5 : masse d'activité » et « P8 : périmètre de regroupement ». On répond ainsi à l'objectif « simuler des suppressions et des regroupements d'établissements sur contraintes ». On peut en plus réaliser des simulations spécifiques (hors IU) en modifiant l'input des scénarii envisagés. On répond ainsi à l'objectif « simuler et cibler des établissements spécifiques ». En revanche, PoleSat-métier n'intègre actuellement pas les phases 1 et 3. Par conséquent, il ne répond pas d'une part à « l'objectif de modélisation de phase 1 de l'observé » de validation de l'hypothèse d'attraction de proximité et contiguë autour d'un pôle - avec calculs d'indicateurs de sur-attraction et fuites (indispensable avant de poursuivre la modélisation avec PoleSat métier). Cependant, nous avons un programme externe à PoleSat, qui réalise la phase 1 à partir de données chaînées plus détaillées, et sort ses cartographies et statistiques (cf. section [0 ci-dessus\)](#page-8-0). D'autre part, il ne répond pas non plus à « l'objectif de modélisation de phase 3 » de comparaison entre les aires observées et modélisées et calcul de l'indicateur coefficient d'attraction.

PoleSat-métier peut être considéré comme un algorithme de modélisation robuste, grâce à la distance, mais surtout à ses deux autres facteurs/critères clés : "la masse" liée à l'importance de l'activité du pôle hospitalier et "la population par pôle hospitalier" indispensable aux calculs de répartition naturelle (la population est le paramètre de pondération affinant le modèle gravitaire, (Quesnel-Barbet *et al.* 2020a p. 5)). La répétabilité observée des résultats est validée : c'est-à-dire que l'on n'observe pas de différence de résultats après réitération d'un même scénario. L'intérêt scientifique et l'aide objective de PoleSat sont donc approuvés par les experts en aménagement des territoires en santé, d'autant plus que le principal outil concurrent de modélisation prospective « Metric @ lié à l'algorithme Simplexe » intègre seulement le facteur distance sur les trois cités cidessus (I.N.S.E.E. progedo-adisp.fr. 2019). PoleSat se positionne clairement comme outil complémentaire à TBS au travers de ses modélisations/simulations prospectives et calculs d'indicateurs de répartition naturelle et test de robustesse cf. Tableau 1. C'est un outil d'aménagement des territoires en santé, à géométrie variable et par filière de soins, qui a retenu l'attention et le support des décideurs de santé.

### <span id="page-13-0"></span>**5. Application au cas des "cathétérismes vasculaires" du territoire Atlantique 17**

### <span id="page-13-2"></span>**5.1.** *Contexte – problématique et proposition de réponse du GHT Atlantique 17*

Dans le cadre de leur projet médical, les décideurs du GHT Atlantique 17 (solidaritessante.gouv.fr. 2017 , réseau-hôpital-G.H.T.fr. 2016) ont constaté pour l'un de leurs établissements, le CH de Rochefort, une faible activité des "cathétérismes vasculaires" relative à la pose de diagnostiques (2016c, AideAuCodage.fr 2021). Le GHT souhaite retirer au CH de Rochefort les activités de cathétérisme vasculaire, qui sont qualifiées d'une part, à risques et d'autre part, non viables économiquement au vu du plateau technique très spécialisé à mobiliser en imagerie neurovasculaire et en personnel médical.

Le GHT a donc imaginé dans son programme pluri annuel de transférer l'activité du CH de Rochefort vers le CH de Saintes relevant du GHT Saintonge et a émis comme Hypothèse Nulle (H0) de recrutement, "un gain complet de 100% en faveur du CH de Saintes avec récupération de la patientèle du CH de Rochefort". Il espère ainsi mieux répartir les offres de l'activité cathétérisme vasculaire sur un territoire ciblé ; le CH de Saintes verrait son activité de cathétérisme vasculaire augmenter ainsi que son Aire d'Attraction Hospitalière (AAH) modélisée (ou encore appelée par les décideurs "zones d'influence"), prévoyant ainsi un impact fort en termes de réorganisation territoriale.

PoleSat, qui intègre les trois facteurs de distance, de population (élément de pondération du modèle) et de masse (relative à l'activité hospitalière et qui s'apparente à un nombre de séjours) est l'outil de modélisation prospective et stratégique immédiate d'aménagement des territoires en santé<sup>10</sup>, à géométrie variable, retenu pour les premières expérimentations de la DGOS.

Il est à noter, que la production de soins en cathétérisme vasculaire – qui relèvent ici de la neurologie est très spécialisée et génère clairement une attraction bien supérieure à une attraction de proximité, et une offre de soins limitée à quelques établissements aux plateaux techniques évolués/de pointe ; la "loi du plus court chemin" pour consommer du cathétérisme vasculaire ne s'applique donc pas à cette spécialité. D'autres facteurs internes et externes comme la notoriété interagissent dans l'attraction hospitalière : ce phénomène a été décrit pour d'autres spécialités médico-chirurgicales très spécialisées et qualifiées "d'activité de recours régional" dans la thèse évoquée dans (la section [0](#page-8-1) : modèles gravitaires) (Quesnel-Barbet 2002 pp. 152, 339).

### 5.1.1. *Point de vue métier et propositions métiers*

Une proposition de test de PoleSat métier avait été demandée par les Systèmes d'Informations (SI) mutualisés des ARS et la DGOS début 2019. Dans le cadre du test de PoleSat, nous espérons apporter des éléments d'analyse prospective pour répondre aux problématiques métiers, hypothèses des décideurs et objectifs de recomposition territoriale et en particulier sur le premier cas appliqué concernant l'activité de "cathétérisme vasculaire" en neurologie. Les analyses des scénarios qui débouchent sur des estimations de "chance de gains" et de "risque de pertes" d'activité de "cathétérisme vasculaire" permettent d'alimenter la réflexion et d'aider à la décision de réorganisation territoriale du GHT Atlantique 17 et autres GHT potentiellement impactés.

### **5.2.** *Matériels et méthodes*

 $\overline{a}$ 

### <span id="page-13-1"></span>5.2.1. *Méthodologie de calculs basés sur les sorties de scénario, fichier « poles.csv » de PoleSat*

Principe : sachant que l'AAH modélisée (pour chaque structure appelée pôle) ne prend pas en compte les flux réels de patient (cf. [0,](#page-22-0) BD non chaînée), nous basons nos simulations « d'évolution

<sup>&</sup>lt;sup>10</sup> L'aménagement des territoires en santé, ce terme ne fait pas référence au maillage territoriale définit par les SROS-ARS des "territoires de santé". On évoque ici l'aménagement de tout espace géographique dans le cadre de la planification sanitaire.

de l'activité des pôles » sur « l'évolution de la population couverte pour chaque pôle » avant et après simulation de la réorganisation. Nous faisons l'hypothèse que la réorganisation (à travers les scénarii 2 et 3) ne modifie pas le taux de recours des populations sur chaque territoire initial de pôle (scénario 1). Le nombre d'habitants n'évoluant pas entre nos simulations sur l'ensemble du territoire analysé, ceci a pour effet pour les scénarii 2 et 3 que le nombre de séjours gagnés ou évolution de l'activité estimée par pôle reste et restera constant scénario 2, (cols 5 et 6) et scénario 3 (col 2) cf**.**  [Tableau 1, en page 17.](#page-17-0)

La méthode d'utilisation de PoleSat se décompose en 3 étapes :

- 1. Initiale : modélisation de la situation initiale (scénario 1) des zones d'influences appelées aires d'attractions hospitalières (AAH) à partir de l'activité réelle des pôles sans réorganisation spécifique (c'est-à-dire : ni suppression spécifique de pôle, ni suppression avec transfert d'activité préalable vers un pôle spécifique).
- 2. Cible 1 **:** suppression sans transfert préalable de l'activité (fermée) vers un pôle spécifique : simulation de la situation (scénario 2) après réorganisation des AAH par suppression d'un pôle spécifique : ceci permet d'estimer la répartition des habitants (cols 2 et 3) et la répartition de l'activité (cols 4, 5 et 6) entre les pôles qui se réalisent en 3 sous-étapes a, b et c.
	- a. Pour chaque pôle ayant une évolution de sa zone d'influence, on calcule le « nombre d'habitants » en plus et en moins, c'est-à-dire l'évolution du nombre d'habitants, que l'on exprime en valeurs brutes en col 2 par la différence des populations des AAH des pôles des scénarii 1 et 2 (output : *pôles.csv*) et en pourcentages col 3.
	- b. Puis pour chaque pôle, on exprime (affichée en col 4) une « évolution de l'activité, en nombre de séjours, proportionnelle » aux pourcentages de « l'évolution de la population » de la col 3. Puis on calcule en col 5 depuis la col 4, « l'évolution de l'activité ramenée à un taux de recours stable de la population. Pour obtenir les effectifs bruts en col 5 et en pourcentages col 6, on met au numérateur la valeur de la col 4, puis on la divise par le dénominateur exprimé par « la somme des évolutions positives de l'activité en col 4 », le tout est multiplié par l'effectif de l'activité du pôle supprimé.
	- c. Les pourcentages en col 6 sont obtenus par division où on place au numérateur la valeur brute de la col 5 et au dénominateur l'effectif de l'activité du pôle supprimé (affiché en col 1 du scénario 1), le tout est multiplié par 100, et on remarque alors que le total de chaque pourcentage par pôle donne 0% (avec un taux de recours identique, il y a conservation de l'activité et chaque somme des pourcentages positifs et des pourcentages négatifs est respectivement à +100% et -100%). C'est ce pourcentage qui parle aux professionnels et qui nous indique vers quel pôle est réorienté l'activité de la ou des structures fermées.
- 3. Cible 2 : suppression avec transfert préalable de l'activité vers un pôle spécifique : simulation de la situation (scénario 3) après réorganisation prenant en compte le contrepied des résultats calculés dans l'étape 2 ci-dessus. On exprime alors sur observation du scénario 2 le questionnement suivant. Sachant, que l'activité évolue principalement pour le bénéfice du pôle B et donc évolue moins au bénéfice du pôle C **:** quel aurait été l'équilibre naturel de répartition de la population si on forçait le transfert d'activité vers le pôle spécifique C ? Estce que les zones d'influence / AAH de pôle auraient été suffisamment différentes pour modifier significativement la répartition de l'activité par rapport aux résultats du scénario 2 ? Le scénario 3 de transfert d'activité vers un pôle spécifique essaie de répondre à ce questionnement.

Évaluation de la robustesse du scénario 2 : si les simulations des scénarii 2 et 3 aboutissent aux mêmes AAH (à la commune près), on considère alors que la simulation du scénario 2 suppression

sans transfert est robuste. A l'inverse dans certains cas, on peut constater que, selon où se répartissent les patients après les scénarii 2 et 3 de réorganisation, les AAH ont fortement varié (entre les scénarii 2 et 3), ce qui renseigne le caractère « instable » de la solution du (scénario 2 suppression sans transfert) par rapport au (scénario 3-suppression avec transfert). Par exemple si le pôle, que l'on souhaite fermer, a une grande activité (une forte masse d'activité) similaire à celles des pôles alentours, une solution de réorganisation « instable » pourrait émerger.

On retiendra, que le caractère « stable » est synonyme de : « on peut se fier à la redistribution simulée » et le caractère « instable » est synonyme de : « nous ne pouvons pas conclure sans risque de mauvaise interprétation ».

### 5.2.2. *Les trois scénarios choisis pour confirmer ou infirmer H0 du GHT Atlantique 17*

Nous avons élaboré trois scénarios pour confirmer ou infirmer l'hypothèse H0 du GHT Atlantique 17. Le scénario 1 vise à estimer grossièrement les zones d'influence des établissements en fonction de leur activité de cathétérisme vasculaire. Le scénario 2 permet d'estimer les variations des AAH si l'activité du CH de Rochefort est supprimée. Les objectifs du scénario 3 sont (1) d'estimer les variations des AAH, si 100% de l'activité du CH de Rochefort est transférée vers le CH de Saintes et (2) d'évaluer si l'accroissement de l'activité du CH de Saintes sera suffisant pour impacter l'accroissement de son AAH.

Le fichier d'entrée (input) est obtenu après extraction de la base de données PMSI (cf. section [0,](#page-4-1) p. [4\)](#page-4-1) et un pré-traitement de la structure de fichier (Quesnel-Barbet *et al.* 2019b, Quesnel-Barbet *et al.* 2020b, Quesnel-Barbet *et al.* 2020a, p.11).

Les quatre paramètres (cf. [Figure 2\)](#page-11-0) ont pour valeurs ou contraintes, pour notre cas réel : P1=2 ce qui sélectionne les anciennes régions, P2= 54 ce qui correspond à la région "Poitou-Charentes" ; P5=2, ce qui correspond à une valeur de masse > 0 et permet de supprimer les établissements de masse inférieure à 2 ; et P8 = 15000, ce qui correspond à un rayon de regroupement de 15km au plus des établissements enfants à l'établissement parent (ou référent). En plus, cinq paramètres sont précochés (cf. [Figure 2\)](#page-11-0) (Quesnel-Barbet *et al.* 2020a) et représentent en sorties : "la présence de CHU" ; "l'ID de pôle", "le libellé de pôle", "la carte aux contours BP-PMSI" et la carte aux contours des IRIS, maillage infra-communal du recensement de population (I.N.S.E.E. 2016) (Quesnel-Barbet *et al.* 2020a).

5.2.2.1. Scénario 1 : les Aires d'Attractions Hospitalières (AAH) modélisées concernent tous les hôpitaux après regroupement à 15 kms

Pour modéliser les AAH de tous les hôpitaux après regroupement à 15 km, l'input initial est chargé directement à l'aide de l'Interface Utilisateur (IU). Les valeurs des quatre paramètres à rentrer pour simuler le scénario 1 sont :  $P1 = 2$ ,  $P2 = 54$ ,  $P5 = 2$  et  $P8 = 15000$  et les cinq paramètres sont pré-cochés pour présence. Pour des raisons d'effet de seuil de l'outil, l'input initial est modifié avec une activité en nombre de jours multipliée par 2 pour tous les établissements<sup>11</sup>. Le fichier "poles.csv" en sortie, montre dans ce cas pour le pôle du CH de Rochefort une masse supérieure à 2. C'est parce que cette masse est supérieure à 2 que le CH de Rochefort apparait dans les résultats du scénario 1 (cf. [Figure 3](#page-18-0) : carte (a)), puisque dans ce cas, il ne peut pas être supprimé selon le paramétrage P5=2.

L'ajustement du paramétrage se base également sur l'analyse des sorties de modélisation et en particulier sur les deux autres tableurs : "supprime\_masse\_petite.csv" et "regroupement.csv".

 $\overline{a}$ 

 $^{11}$  Cependant, la meilleure solution trouvée est d'utiliser les valeurs 1 ou un chiffre décimal à 1.34 pour le paramètre P5, ainsi on évite l'effet de seuil et la multiplication par 2 de l'activité de tous les établissements.

### 5.2.2.2. Scénario 2 : suppression du CH de Rochefort suivie pour les hôpitaux restants de la modélisation des AAH après regroupement à 15 kms

En théorie, pour simuler la suppression du CH de Rochefort et estimer les variations géographiques (à partir des AAH) et statistiques (flux de population et activité hospitalière) par rapport aux résultats initiaux obtenus depuis le scénario 1, l'expert modifie "l'input" et le paramétrage de l'IU.

- 1. La ligne correspondant à la masse d'activité du CH de Rochefort est supprimée manuellement de "l'input" ; ce dernier est ensuite chargé sur le serveur distant IU-D5 ;
- 2. Le réglage des quatre paramètres reste identique à celui du scénario 1.

Scénario 2 paramétré par l'expert via l'IU : P1=2, P2=54, P5=2 et P8=15000. L'input initial est modifié par l'activité "cathétérisme vasculaire" \*2 pour tous les établissements et par la suppression de la ligne du CH de Rochefort.

5.2.2.3. Scénario 3 : transfert de l'activité du CH de Rochefort au CH de Saintes suivi de la suppression du CH de Rochefort et de la modélisation des AAH des pôles restants, après regroupement à 15 kms

Pour simuler le "transfert d'activité du CH de Rochefort vers le CH de Saintes" suivi de la "suppression du CH de Rochefort", et estimer les variations géographiques (à partir des AAH) et statistiques (des flux de population et d'activité hospitalière) comparativement aux résultats initiaux obtenus depuis le scénario 2, l'expert modifie "l'input" et garde le même paramétrage de l'IU que pour le scénario 2.

- 1. L'activité observée du CH de Rochefort est transférée par addition à celle du CH de Saintes ;
- 2. La ligne correspondante à la masse d'activité du CH de Rochefort est supprimée ;
- 3. L'input est ensuite chargé sur le serveur distant grâce à l'Interface Utilisateur (IU).

Scénario 3 paramétré par l'expert via l'IU : P1=2, P2=54, P5=2 et P8=15000. L'input initial est modifié par l'activité "cathétérisme vasculaire" \*2 pour tous les établissements, par la suppression de la ligne du CH de Rochefort et par l'addition au bénéfice du CH de Saintes de l'activité récupérée après transfert.

### <span id="page-16-0"></span>**5.3.** *Résultats sur le cas d'application*

## 5.3.1. *Préambule sur les objectifs métiers et sur l'utilisation de PoleSat*

Nous souhaitons évaluer vers quels établissements et en quelle quantité les patients du CH de Rochefort iraient naturellement pour se soigner. L'objectif est ensuite de permettre aux équipes de santé des établissements/pôles environnants d'évaluer leur capacité en termes de Ressources Humaines (RH) et d'équipements d'imagerie pour répartir cette activité de cathétérisme vasculaire. Pour cela, les professionnels de santé utiliseraient des indicateurs opérationnels de types : délai d'obtention de rendez-vous, taux d'occupation des plages programmées, nombre de professionnels se relayant sur les plages de garde et d'astreinte, rentabilité actuelle du service à travers ses charges et recettes à l'activité.

Dans le champ d'utilisation de PoleSat-métier pour ce cas d'application, les deux objectifs sont d'identifier les flux naturels de répartition de l'activité du service hospitalier qui va fermer et de savoir si cette redistribution de l'activité semble stable ou instable (cf. section [0 ci-dessus\)](#page-13-1).

### 5.3.2. *Résultats de l'analyse des scénarii*

Le [Tableau 1,](#page-17-0) que l'on retrouvera désormais en sortie sous l'appellation « analyse\_scenarii », affiche les résultats d'analyses statistiques des flux d'activité et de population des trois scénarios suivants : "scénario 1 - état initial" ; "scénario 2 - suppression du CH de Rochefort" et "scénario 3 – suppression avec transfert d'activité du CH de Rochefort au CH de Saintes".

Le [Tableau 1](#page-17-0) est séparé en trois parties correspondant chacune à un scénario et affiche sept pôles hospitaliers (obtenus en sortie de requête après l'étape de regroupement d'établissements dans un rayon de 15km). Chaque scénario a une colonne représentant l'input "initial" ou "modifié pour les scénarios 2 et 3". Pour chaque scénario, les valeurs calculées des flux d'activité et de population sont ventilées par établissement en fonction des poids de chacun dans la modélisation. Les résultats de simulation reposent sur la géographie de l'ancienne région Poitou-Charentes appartenant depuis 2016 à la région "Nouvelle Aquitaine".

|                   | Scénario 1. situation initiale                 |                                                                  |                                                                            | Scénario 2. répartition naturelle                                                                       |                                                                                   |                                                                                                    |                                                                                                    |                                                                                            |                                                                                              | Scénario 3. Test de la robustesse<br>de la solution                                                    |                                                                                      |
|-------------------|------------------------------------------------|------------------------------------------------------------------|----------------------------------------------------------------------------|----------------------------------------------------------------------------------------------------|-----------------------------------------------------------------------------------|----------------------------------------------------------------------------------------------------|----------------------------------------------------------------------------------------------------|--------------------------------------------------------------------------------------------|----------------------------------------------------------------------------------------------|----------------------------------------------------------------------------------------------------|--------------------------------------------------------------------------------------|
| Raisons Sociales  | Input:<br>Activité en<br>nombre de<br>journées | Population<br>initiale des zones<br>d'influence<br>(simulation1) | Population<br>initiale des<br>zones<br>d'influence /<br>pop régionale<br>% | Input:<br>Activité en<br>nombre de<br>journées avec<br>suppression de<br>journées à<br><b>Rochefort</b> | Evolution de la<br>population de<br>disparition de<br>Rochefort<br>(simulation 2) | Evolution de la<br>population de<br>chaque zone quand chaque zone quand proportionnelle à proportionnelle proportionnelle<br>disparition de<br>Rochefort<br>% | Evolution de<br>l'activité<br>l'accroissement de a l'évolution de a l'évolution de<br>la population de<br>chaque zone<br>d'influence<br>$\ddot{}$ | Evolution si<br>l'activité est<br>la population<br>avec stabilité<br>du taux de<br>recours | Evolution si<br>l'activité est<br>la population<br>avec stabilité du<br>taux de recours<br>% | Input:<br>Activité en<br>nombre de<br>journées avec<br>transfert de<br>journées vers<br><b>Saintes</b> | Evolution de la<br>population quand<br>disparition de<br>Rochefort<br>(simulation 3) |
| CH d'Angoulême    | 7332                                           | 331 179                                                          | 18,6%                                                                      | 7332                                                                                                    | $\mathbf 0$                                                                       | 0%                                                                                                    | $\mathbf 0$                                                                                                    |                                                                                            | 0%                                                                                           | 7332                                                                                                   | 0                                                                                    |
| Clinique Pasteur  | 1022                                           | 90 623                                                           | 5,1%                                                                       | 1022                                                                                                    | 21 0 36                                                                           | 23%                                                                                                    | 237                                                                                                    | 38                                                                                         | 6%                                                                                           | 1022                                                                                                   | 21 0 36                                                                              |
| CH de la Rochelle | 8256                                           | 212 235                                                          | 11,9%                                                                      | 8256                                                                                                    | 70 461                                                                            | 33%                                                                                                    | 2741                                                                                                    | 437                                                                                        | 71%                                                                                          | 8256                                                                                                   | 70 461                                                                               |
| CH de Saintes     | 5588                                           | 205 051                                                          | 11,5%                                                                      | 5588                                                                                                    | 28 873                                                                            | 14%                                                                                                    | 787                                                                                                    | 126                                                                                        | 20%                                                                                          | 6205                                                                                                   | 28 873                                                                               |
| CH de Rochefort   | 617                                            | 124 448                                                          | 7,0%                                                                       |                                                                                                    | $-124448$                                                                         | $-100%$                                                                                                    | $-617$<br>▽                                                                                                    | $-617$                                                                                     | $-100%$<br>$\blacktriangledown$                                                              |                                                                                                    | $-124448$                                                                            |
| CH de Niort       | 8167                                           | 329 404                                                          | 18,5%                                                                      | 8167                                                                                                    | 4 0 7 8                                                                           | 1%                                                                                                    | 101                                                                                                    | 16                                                                                         | 3%                                                                                           | 8167                                                                                                   | 4078                                                                                 |
| CHU de Poitiers   | 17591                                          | 484 833                                                          | 27,3%                                                                      | 17591                                                                                                   | 0                                                                                 | 0%                                                                                                    | 0                                                                                                    |                                                                                            |                                                                                              | 17591                                                                                                  | 0                                                                                    |

<span id="page-17-0"></span>**Tableau 1.** *Répartition de l'activité "cathétérisme vasculaire" et de la population, selon les trois scénarios*

Tableau 1 - Scénario 1 – situation initiale de l'offre de soins

Scénario 1, les résultats du CH de Rochefort se lisent en colonnes 1, 2 et 3. L'activité initiale cathétérisme vasculaire est positive (+617) (col 1) et la population des AAH modélisées est exprimée en valeurs brutes et en pourcentage (cols 2 et 3).

Tableau 1 - Scénario 2 – suppression d'activité du CH de Rochefort et répartition naturelle

Pour le scénario 2 de suppression du CH de Rochefort, on retire simplement son activité de l'input (col 1 du scénario 2). Les variations de la répartition naturelle pour la "population" sont indiquées (cols 2 et 3 du scénario 2) en valeurs brutes (-124 448) et en pourcentage (-100%). Les variations de l'activité "cathétérisme vasculaire" en nombre de jours selon deux modes de calculs sont affichées (cols 4 à 6 du scénario 2) ; mode 1, "l'évolution de l'activité est proportionnelle à l'accroissement de la population de chaque zone d'influence", la valeur d'activité négative (-617) est affichée (col 4 du scénario 2); mode 2, "évolution si l'activité est proportionnelle à l'évolution de la population avec stabilité du Taux de recours (TR)", les valeurs d'activité négatives : brute (-617) et en pourcentage (-100%) sont affichées (cols 5 et 6 du scénario 2).

Tableau 1 - Scénario 3 – suppression avec transfert d'activité du CH de Rochefort vers le CH de Saintes – test de la robustesse

© 2022 ISTE OpenScience – Published by ISTE Ltd. London, UK – openscience.fr Page | 17 Si on regarde les établissements de Rochefort et de Saintes, pour le " $3<sup>e</sup>$  scénario – suppression avec transfert d'activité – Test de la robustesse de la solution", l'activité est cette fois augmentée pour le bénéfice du CH de Saintes et s'élève à 6205 séjours contre 5588 dans le scénario 2. Par

contre, le scénario 3 ne laisse pas apparaitre de variation de population pour le CH de Saintes, la valeur 28873 restant identique entre les scénarios 2 et 3. (col 2 du scénario 3).

### 5.3.3. *Résultats de l'analyse cartographique*

Les résultats cartographiques (contours des IRIS en noir et des BP PMSI en blanc) des trois scénarios apparaissent en [Figure 3.](#page-18-0) Sur la carte (a) on repère en particulier les AAH modélisées du CH de Saintes (jaune), du CH de Rochefort (vert clair) et du CH de La Rochelle (fuchsia). Sur la carte (b), on remarque qu'il reste sur les trois établissements cités seulement l'AAH modélisée du CH de Saintes qui est pratiquement identique que sur la carte (a) et l'AAH modélisée du CH de La Rochelle beaucoup plus importante ; il n'y a plus d'AAH modélisée de proximité autour du CH de Rochefort après suppression théorique.

Chaque carte a été modélisée avec les paramètres de l'IU : P8 : regroupement à 15 km et P5 : masse fixée à 2, excluant des résultats de modélisation les établissements avec une masse inférieure à 2.

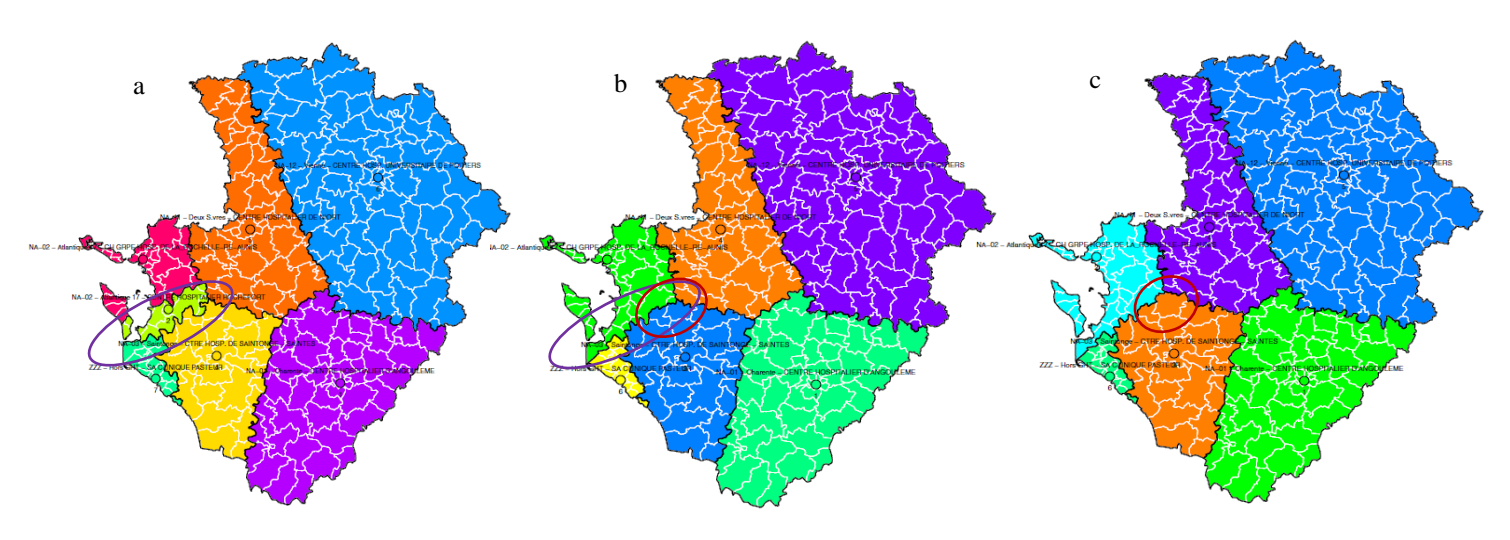

<span id="page-18-0"></span>**Figure 3.** *AAH modélisées par scénario : carte a : Scénario 1, carte b : Scénario 2, carte c : Scénario 3.* 

### 5.3.4. *Synthèse des résultats analysés*

D'après cette analyse cartographique et statistique des scénarios du [\(Tableau 1\)](#page-17-0), les résultats les plus probables et les plus acceptés par les acteurs connaissant le terrain sont entourés d'une ellipse rouge (cols 5 et 6 du scénario 2). Ils reflètent le mode 2 du calcul de l'évolution de l'activité "cathétérisme vasculaire" qui est proportionnelle à la croissance de population avec stabilité du taux de recours. En col 6, la valeur de croissance de 71 % ((437 divisé par 617) \* 100), constatée pour le CH de La Rochelle montre que le CH de la Rochelle captera trois fois plus de gain d'activité comparativement au CH de Saintes qui ne captera que 20% des 617 actes ((126 divisé par 617) \* 100).

Les résultats montrent le rejet de l'hypothèse nulle (cf. section [0 ci-dessus,](#page-13-2) p. [13\)](#page-13-2) et l'acceptation de l'hypothèse alternative qui est très favorable au CH de La Rochelle et au détriment du CH de Saintes ; "H0 : 100% de gain attendu pour le CH-Sainte" et "H1 : 71% de gain attendu pour le CH de La Rochelle et seulement 20% de gain pour le CH de Saintes".

### **6. Discussions**

### **6.1.** *Discussions des résultats - ce que retient l'expert de son analyse*

### 6.1.1. *Discussion des résultats d'analyse cartographiques*

Dans la [Figure 3,](#page-18-0) à travers l'ellipse violette et le cercle rouge, la carte b (scénario 2) montre la suppression du CH de Rochefort et la carte c (scénario 3) montre le transfert d'activité ; nous observons que l'AAH modélisée du CH de La Rochelle a absorbé la quasi-totalité de l'AAH initiale du CH de Rochefort [\(Figure 3,](#page-18-0) scénario 1, carte a) au détriment du CH de Saintes et sous-entend que l'attraction géographique sera plus importante en termes de patients et d'activité au bénéfice du CH de La Rochelle du GHT Atlantique 17.

### 6.1.2. *Discussion des résultats statistiques des scénarii*

Dans le [Tableau 1](#page-17-0) (cols 5 et 6 du scénario 2), les résultats entourés d'une ellipse rouge montrent autour du CH de Rochefort l'accroissement de l'activité de chaque pôle, proportionnelle à l'évolution de la population couverte ; aussi le CH de La Rochelle est susceptible d'une part de capter beaucoup plus de patients (33% - col 3 du scénario 2) que ce qui est observé pour le CH de Saintes (14% - col 3 du scénario 2) ; d'autre part, il devrait augmenter très fortement son activité "cathétérisme vasculaire" en proportion de l'évolution de la population avec taux de recours stabilisé, puisqu'on observe (col 6 du scénario 2) 71% de croissance au détriment du CH de Saintes (20% - col 6 du scénario 2).

Dans le [Tableau 1](#page-17-0) (col 2 du scénario 3), les résultats de l'évolution de population amènent à estimer que le transfert d'activité du CH de Rochefort vers le CH de Saintes, ne génère pas de baisse du recours aux soins par la population issue de la zone initiale autour du CH de Rochefort (cf. [Figure 3,](#page-18-0) carte a), car il n'y a pas de variation de la population (la valeur 28873 reste identique au scénario 2). Le transfert de 100% de l'activité vers le CH de Saintes n'a pas impacté l'attraction du CH de Saintes en termes "de gain de population" et "d'agrandissement important de son AAH modélisée" ; en parallèle, seule une légère récupération surfacique est à noter dans le cercle rouge de la [\(Figure 3,](#page-18-0) carte c) au bénéfice du CH de Saintes.

### 6.1.3. *Discussion du test de robustesse à l'encontre du scénario 2*

Le scénario 3 est un test de robustesse à l'encontre du scénario 2. En effet, il consiste à déséquilibrer "la donne de la simulation de suppression du CH de Rochefort" en évaluant le résultat du transfert artificiel de la totalité de l'activité du CH de Rochefort sur le CH de Saintes (l'établissement bénéficiant indirectement et minoritairement de la fermeture du CH de Rochefort). L'activité du CH de Saintes, passerait de 5588 jours pour le scénario 2 à 6205 jours pour le scénario 3 [\(Tableau 1\)](#page-17-0), soit une augmentation d'activité de 11%.

Au niveau cartographique, on constate une légère augmentation de superficie de la zone d'influence du CH de Saintes [\(Figure 3,](#page-18-0) carte c, scénario 3), mais ceci ne change pas la couverture des communes du scénario 2 [\(Figure 3,](#page-18-0) carte b) et ne change donc pas les équilibres de population entre les zones d'influence modélisées de chaque établissement. En d'autres termes, la simulation du scénario 2 est robuste car la ventilation de la population dans la simulation du scénario 3 reste identique à celle de la simulation 2.

Par contre, si ce test sur le transfert montrait [\(Figure 3,](#page-18-0) scénario 3, carte c) qu'une ou plusieurs communes significativement peuplées (représentant par exemple plus de 30% de la population de la zone initialement couverte par le CH de Rochefort sur [\(Figure 3,](#page-18-0) carte b du scénario 2) étaient « en ballotage » en passant de la zone d'influence du CH de La Rochelle à celle du CH de Saintes entre les simulations 2 et 3, ceci indiquerait une fragilité des conclusions apportées par ces simulations.

### 6.1.4. *Estimations des experts - ce que retient l'expert de son analyse métier*

En résumé, les experts estiment que 1-L'activité de chaque pôle hospitalier autour de CH de Rochefort augmente proportionnellement à l'évolution de la population couverte. 2-Le transfert d'activité n'entraîne pas de diminution de l'utilisation des soins de « cathétérisme vasculaire » aux alentours de CH de Rochefort. 3-Le CH de La Rochelle pourrait attirer deux à trois fois plus de patients que le CH de Saintes et augmenter son activité en conséquence. Ici on est en droit d'attendre que l'activité de Rochefort aille à 71% pour le CH de La Rochelle contre seulement 20% pour le CH de Saintes". C'est le comportement naturel qu'on devrait attendre des actuels patients de Rochefort. Dans le cadre d'une planification de l'offre, si cette fois-ci on se positionne par rapport à Saintes, il ne faut pas oublier qu'il est toujours possible de réduire la "fuite d'activité", avec la mise en place de « consultations avancées et d'accords préalables » avec les médecins locaux de la zone d'influence du CH de Rochefort pour équilibrer ou contrebalancer les flux entre Saintes et La Rochelle. On passerait ainsi d'une répartition naturelle de l'activité à une répartition régulée par la planification.

Enfin, il apparait que le projet de recomposition territoriale de l'activité "cathétérisme vasculaire" envisagé par les décideurs du "GHT Atlantique 17" à l'encontre de leur établissement le CH de Rochefort doit absolument être négocié en concertation avec le GHT Saintonge représentant le CH de Saintes pour vérifier que ces derniers, peuvent absorber le surcroit d'activité.

### **6.2.** *Les conseils - remarques et décisions apportées au GHT Atlantique 17*

### <span id="page-20-1"></span>6.2.1. *Avant-propos : rappel des enjeux de PoleSat face aux objectifs des décideurs.*

L'optimisation annuelle des hôpitaux publics reposant sur 3 facteurs essentiels dont celui de « la réorganisation territoriale » a retenu notre attention. Les ARS testent actuellement l'outil TBS de « définition des territoires » pour améliorer l'efficience des filières de soins des GHT. PoleSatmétier pourrait être l'outil sélectionné pour son approche modélisatrice territoriale prospective, complémentaire et innovante reposant sur les 3 facteurs essentiels : distance, masse et population et sur l'utilisation des données non chaînées (cf. section [0\)](#page-21-0). PoleSat comporte également des indicateurs de « définition de territoires » dans les 2 phases de la thèse (cf. section [0,](#page-8-0) p[.8\)](#page-8-0) qui restent à implémenter (la phase 1 utilise des données chaînées).

Finalement, après avoir testé un cas appliqué avec PoleSat sur la problématique réelle des « cathétérismes vasculaires » en région Nouvelle Aquitaine, nous allons ci-après distinguer comment PoleSat a su répondre aux objectifs des décideurs du GHT Atlantique 17, à travers les approches critiques et argumentaires développés ci-dessous).

### <span id="page-20-0"></span>6.2.2. *Conseils-remarques critiques sur l'outil PoleSat*

- 1. L'analyse sur les seules cartes modélisées semble délicate, car les formes géométriques des polygones (bruts, IRIS et BP-PMSI) pourraient induire en erreur "l'œil humain" par une sous ou sur évaluation des AAH modélisées aux faibles effectifs d'activité de "cathétérisme vasculaire". Heureusement, PoleSat associe des tables statistiques par scénario pour éviter de conclure à tort.
- 2. Dans le cas où un établissement ne produirait que de « l'imagerie », il faut éliminer le risque de voir apparaitre dans la cartographie modélisée l'établissement pour un acte de cathétérisme vasculaire, qu'il ne produit pas en réalité. C'est pourquoi, une expertise métier de l'offre modélisée comparée à l'offre réelle est incontournable pour adapter les seuils à façon. La phase 1 de l'observé (cf. section [0 ci-dessus\)](#page-8-0), une fois intégrée dans PoleSat, permettra l'expertise directement depuis un seul et même environnement applicatif.
- 3. PoleSat, modèle gravitaire, n'apparait pas optimal en zones montagneuses ou littorales (l'effet de bord ne peut pas en effet, représenter l'AAH dans la mer), ce qui peut être un désavantage sans

ajustement (Quesnel-Barbet *et al.* 2020a). Cette limite a été atténuée pour les scénarios 2 et 3 (suppression et suppression avec transfert) grâce aux répartitions de population et d'activité exprimées en valeurs brutes et relatives (%) qui réduisent les erreurs subjectives d'interprétation des AAH modélisées (liées à la topologie et aux types de transport). Ces ventilations/redistributions de population (indexées sur l'activité initiale-scénario 1) de chaque pôle, ainsi la différence observée, entre les scénarios 2 et 3 [\(Figure 3,](#page-18-0) cartes b et c) centrée sur le CH de Rochefort apparaît comme une division réaliste et ceci, malgré les irrégularités géographiques de la "côte-ouest" et les "erreurs de géométrie" modélisées sur la côte-ouest. Désormais, les sorties de PoleSat-métier intègrent le tableur « de l'analyse des scénarii », qui équivaut au [\(Tableau 1,](#page-17-0) p. [17\)](#page-17-0), ce qui est un réel gain de temps pour les utilisateurs.

4. De manière générale, nos calculs basés sur la distance euclidienne (l'alternative serait une distance de temps de parcours via le réseau routier) peuvent actuellement biaiser certaines simulations en cas d'asymétrie du réseau routier distribuant les établissements concernés par la rénovation de l'organisation territoriale. Mais face au réseau autoroutier (A837) liant de manière quasi rectiligne les villes de Saintes, Rochefort et La Rochelle, celui-ci nous conforte dans l'utilisation de la distance euclidienne dans notre cas appliqué. Néanmoins, nous sommes conscients que cette limite associée à l'asymétrie de desserte routière (typologie des routes) pourrait être pénalisante (Quesnel-Barbet *et al.* 2020a). Désormais, plusieurs options (basées sur les algorithmes de l'OSRM, de l'IGN et éventuellement pour héliports, couplés aux contraintes de trafic, charge de circulation des réseaux (routiers) sont envisagées pour intégrer la distance temps de parcours – (ou isochrone).

### **7. Perspectives**

### <span id="page-21-0"></span>**7.1.** *Potentielles généralisations de PoleSat à d'autres situations*

Pour la généralisation de la démarche à d'autres secteurs d'activité (spécialités, filières), il faut se mettre en capacité de tester si l'orientation des patients suit bien une loi d'attraction basée sur la taille de l'établissement (loi de gravité cf. section [0,](#page-8-0) p. [8\)](#page-8-0). Dans cette perspective, nous proposons de distinguer les domaines d'expérimentation en fonction de l'existence de bases de données d'activité, c'est-à-dire, celles avec chaînage (nœud de liaison entre le lieu d'habitation du patient et le lieu de prise en charge du patient), et celles sans chaînage (cf. détails ci-dessous).

Du point de vue méthodologique, cet exercice descriptif sur l'observé (cf. section [0,](#page-8-0) phase 1, p. [8\)](#page-8-0) est beaucoup plus contraignant et chronophage. Par contre, une fois que l'on a réussi à prouver l'applicabilité du modèle gravitaire pour un domaine d'activité, la force de PoleSat-métier est qu'il n'a besoin que de simples données d'activité des structures non chaînées pour fonctionner. Ceci positionne de fait PoleSat comme "la seule solution" pour simuler les réorganisations dans de tels contextes. En effet, Métric/Simplexe et TBS ne fonctionnent que sur des « données chaînées » et ne peuvent donc pas concurrencer PoleSat sur le créneau des activités de référence (données non chaînées).

Il faut préciser que les bases de données non chaînées concernent quelques filières de soins (ressources.anap.fr. 2016a) représentant des budgets de fonctionnement de centaines de millions d'euros. Nous y retrouvons par exemple les centres de prise en charge de la mucoviscidose, de la sclérose en plaque, des douleurs chroniques et de manière générale, les structures répondant à des Missions d'Intérêt Général (MIG)<sup>12</sup> devant également répondre à une couverture de la population (solidarites-sante.gouv.fr. 2021, Quesnel-Barbet *et al.* 2016 pp. 7, 15, 24-25).

 12 « Les Missions d'Intérêt Général (MIG) recouvrent des activités spécifiques et bien identifiées qui ne peuvent être financées à l'activité (Tarification À l'Activité (PMSI-T2A)) soit en raison de l'absence d'une classification adaptée soit compte tenu de leur rattachement impossible à un patient donné. Ces activités peuvent être classées en deux grandes catégories ».

### 7.1.1. *Si un chaînage est possible*

Comme nous avons pu le faire avec le PMSI, les tests seront faciles et rapides à réaliser. Il faudra pour cela mettre en place des analyses de données systématiques issues du "big data" (Quesnel-Barbet *et al.* 2016 p. 35), du plan d'expérience ou de l'optimisation afin de vérifier le comportement de proximité des patients pour pouvoir utiliser le modèle gravitaire (cf. Section [0 ci-dessus\)](#page-8-0). Un élargissement thématique à l'aide d'autres bases de données que le PMSI est envisagé et nous l'évoquons en (section [0 ci-dessous\)](#page-22-1).

### <span id="page-22-0"></span>7.1.2. *Si un chaînage n'est pas possible,*

Comme pour les bases de données d'activité pour lesquelles nous n'avons que l'activité des structures (référence aux activités financées via les Missions d'Intérêt Général (MIG) et d'Aides à la Contractualisation (AC)) (solidarites-sante.gouv.fr. 2021, 2020), les tests systématiques à grande échelle ne seront pas possibles et il sera nécessaire de tester l'applicabilité du modèle gravitaire sur quelques territoires témoins $^{13}$ .

### <span id="page-22-1"></span>**7.2.** *PoleSat, ses fonctionnalités à venir*

De manière principale, il nous semble important de voir comment intégrer dans les simulations les distances en temps d'accès intercommunaux pour que l'outil puisse fonctionner sur tous les types de territoires (cf. section [0,](#page-20-0) p. [20\)](#page-20-1). Puis en complément, il faudrait intégrer cet outil dans "une approche d'accompagnement des GHT" afin de confronter l'outil à un plus grand nombre de situations opérationnelles de terrain. Parallèlement, au-delà des calculs, les décideurs ont besoin de sécuriser la démarche mathématique par un "diagnostic organisationnel métier" plus classique basé sur des entretiens d'acteurs et une approche concertée ; ce qui est complémentaire, car pour appliquer un modèle, il faut au préalable une connaissance actualisée de terrain.

Sur un plan plus technique, des améliorations mineures (à court terme et moyen terme) pourront être ajoutées à PoleSat, en agissant : (1) directement sur l'algorithme et sur l'Interface Utilisateur ; par exemple seront ajoutés des options pour l'usage des distances en temps d'accès (ou isochrone) (cf. section [0](#page-20-0) p. [20\)](#page-20-0) ; (2) En amont, pour le pré-traitement d'autres inputs potentiellement utilisables dans PoleSat; adapter la « moulinette » actuelle pour le PMSI, et autres bases de données de santé agrégées et anonymisées comme les (Résumés de Passage aux Urgences (RPU) et Système National des Données de Santé (SNDS) hérité du Système National d'Information Inter-Régimes de l'Assurance Maladie (SNIIR-AM) géré par la Caisse Nationale de l'Assurance Maladie des Travailleurs Salariés (CNAMTS)) (S.N.D.S.gouv.fr. 2021) (Quesnel-Barbet *et al.* 2016 pp. 4, 8, 18, 24-26, 28, 33-34, 38) ; (3) en planifiant et en automatisant des requêtes par filière sur différentes périodes, ou appliquées à d'autres domaines comme la logistique en santé.

À moyen terme, d'autres développements relatifs aux 4 phases de la thèse sur lesquelles PoleSat s'est fondé sont envisagés :

(1) Vérification des indicateurs de phase 1 et ajout de nouveaux indicateurs statistiques classiques/bayésiennes et intégrer notre « programme R » à l'environnement PoleSat. Coupler les cartes réelles de production de soins à celles modélisées par PoleSat et construire la phase 3 de comparaison et de calcul des coefficients d'attraction ; (2) extension de l'analyse de phase 3 sur une période quinquennale pour observer l'évolution des coefficients d'attraction des établissements ; (3) implémentation d'autres méthodes de calcul de la masse comme le coût ou autre unité (pour le secteur hospitalier ambulatoire), ainsi que le calcul des poids pour pondérer davantage par des

 $\overline{\phantom{a}}$ 

<sup>&</sup>lt;sup>13</sup> Cette opération nécessiterait de (1) mobiliser les établissements d'un territoire qui a subi par le passé une recomposition de l'offre ; (2) récupérer leurs activités respectives par lieu de provenance sur plusieurs années avant et après la recomposition. Cette opération réalisée permettrait enfin de se repositionner dans un cadre de données chainées.

facteurs de "sévérité de maladie" et de "notoriété d'un établissement" ; (4) réduction du temps de calcul de l'algorithme et réalisation de tests complémentaires de paramétrage et de débogage de l'algorithme.

À moyen et long termes, d'autres développements basés sur des recherches multidisciplinaires sont envisagés :

(1) La facilitation de l'usage de l'IU par les décideurs pour tester les scénarios les plus favorables de recomposition de l'offre et diminuer les temps de paramétrage ; (2) la mise en œuvre de méthodes de l'Intelligence Artificielle (Machine Learning..) et de la Recherche opérationnelle (RO) pour optimiser les masses des pôles par filière de GHT ; (3) une introduction et un affinage des indicateurs économiques d'évaluation de la qualité : seuil de fonctionnement des pôles, critères de maintien de l'activité (rentabilité, qualité, soins, etc. ) ; (4) enfin, un redéveloppement de l'application PoleSat vers une solution professionnelle, ergonomique, sécurisée et adaptée aux partenaires de santé, dans le but de rendre PoleSat transposable en contexte vie réelle.

### **7.3.** *Perspectives d'utilisation avec les ARS et la DGOS en 2021*

Les "fonctionnalités à venir" (section [0 ci-dessus\)](#page-22-1) de développement et de poursuite des tests permettraient (sur un axe temporel, avant et après recomposition territoriale) d'une part, de valider ou d'invalider les scénarios et hypothèses envisagés sur l'analyse de l'évolution de l'activité hospitalière à différentes échelles, d'autre part, de comparer le comportement des pratiques spatiales de consommation des soins suite aux fermetures locales de certaines filières et de comparer ce que donnerait PoleSat avec la même évolution d'activité (ressources.anap.fr. 2016a).

Comme évoqué en section [0,](#page-21-0) p[.21,](#page-21-0) la généralisation de l'approche gravitaire sera plus longue, la difficulté résidant dans la réalisation de la preuve des pratiques spatiales de proximité des patients. Il est même probable que l'on puisse trouver des limites au modèle gravitaire : les seuils empiriques pourraient varier différemment (cf. section [0,](#page-8-0) p[.8\)](#page-8-0), notamment, si des facteurs de notoriété et de réseaux professionnels médicaux sont forts. Dans tous les cas, l'enjeu financier incite à persévérer et à étendre les usages de vérification des proximités de la phase 1 de l'observé (cf. section [0,](#page-8-0) p[.8\)](#page-8-0). Nous attirons l'attention de futurs utilisateurs souhaitant tester notre approche sur de nouvelles filières d'activité, sur le fait qu'il faudra vérifier et valider les indicateurs de proximité et exceptions. (Quesnel-Barbet 2002 p. 192).

Le développement de nouveaux services de PoleSat-métier à la demande des décideurs implique de poser le cadre structurel de PoleSat et son modèle économique. En vue d'élargir notre clientèle, des tests de l'outil PoleSat sont en cours par des cabinets de conseils et d'expertise en santé et nous espérons toucher plus largement une clientèle des pays européens et américains.

### **7.4.** *Perspectives au niveau académique*

Des partenariats avec des formations étudiantes sont envisagés pour étendre les applications de PoleSat à d'autres problématiques (en santé et hors santé). Les applications pourraient s'ouvrir, d'une part, à des données de santé autres que celles du PMSI et d'autre part, à des espaces géographiques de pays dotés de systèmes de gestion médico-économiques (USA, Canada).

### **8. Conclusions**

Dans cet article, nous avons proposé d'utiliser un outil prospectif d'analyse spatiale et de réorganisation territoriale, pour répondre à la problématique d'un groupe de décideurs du Groupement Hospitalier de Territoire (GHT) Atlantique-17. Les hypothèses initiales formulées par le GHT Atlantique 17 étaient que le transfert de « 617 actes de cathétérisme vasculaire » du CH de Rochefort vers le CH de Saintes (du GHT-Saintonge) entrainerait un gain d'attractivité complet de 100% de l'activité du CH de Rochefort en faveur du CH de Saintes avec récupération de la patientèle du CH de Rochefort. Par conséquent, le CH de Saintes verrait son activité augmenter et son aire d'attraction hospitalière (AAH) élargie.

La simulation d'un tel scénario dans PoleSat a montré finalement que seulement 20% des 617 actes seraient reportés (en termes de gains d'activité) sur le CH de Saintes et que la majorité des gains (71% des 617 actes) serait reportée sur le CH de La Rochelle. Il est donc recommandé aux décideurs de prévoir d'augmenter les capacités de traitement du CH de La Rochelle. Le test de robustesse réalisé dans le scénario 3 à l'encontre du scénario 2 montre la robustesse du scénario 2, nous permettant de considérer que l'on peut se fier à la redistribution simulée pour l'activité « cathétérisme vasculaire » entre les pôles réorganisés.

L'expertise apportée par l'analyse des résultats des scénarii permettrait ainsi aux décideurs d'être acteurs d'une répartition régulée de planification plutôt que de simplement observer la répartition naturelle de l'activité à la suite de la suppression d'activité d'un établissement spécifique. Enfin, des évolutions techniques sont prévues sur l'outil PoleSat, afin de le rendre plus facilement transposable à la vie réelle, voire de l'étendre à d'autres domaines d'application que celui de la santé.

### **Remerciements**

Les auteurs tiennent à remercier Patrick Staelen (Altense Consulting, Landas, France) ; Xavier Vitry (Géographe de la santé, Ministère des solidarités et de la santé, Paris, France) ; le professeur Régis Beuscart, ancien chef de service (CERIM, Faculté de médecine - Université de Lille et CHRU de Lille) et le professeur Pascal Staccini, (RETINES, Faculté de médecine, Université Côte d'Azur et CHRU de Nice) pour leurs soutiens au projet POLESAT.

### **Références**

- (2016a). Code de la Santé Publique (CSP) Article L6132-3. [https://www.legifrance.gouv.fr/affichCodeArticle.do?idArticle=LEGIARTI000031929458&cidTexte=LEGIT](https://www.legifrance.gouv.fr/affichCodeArticle.do?idArticle=LEGIARTI000031929458&cidTexte=LEGITEXT000006072665&dateTexte=20160128) [EXT000006072665&dateTexte=20160128](https://www.legifrance.gouv.fr/affichCodeArticle.do?idArticle=LEGIARTI000031929458&cidTexte=LEGITEXT000006072665&dateTexte=20160128)
- (2016b). Code de la Santé Publique (CSP) Article L. 6132-1. [https://www.legifrance.gouv.fr/affichCodeArticle.do?idArticle=LEGIARTI000036515993&cidTexte=LEGIT](https://www.legifrance.gouv.fr/affichCodeArticle.do?idArticle=LEGIARTI000036515993&cidTexte=LEGITEXT000006072665&dateTexte=20180119) [EXT000006072665&dateTexte=20180119](https://www.legifrance.gouv.fr/affichCodeArticle.do?idArticle=LEGIARTI000036515993&cidTexte=LEGITEXT000006072665&dateTexte=20180119)
- (2016c). Code de Santé Publique (CSP) Article R6113-1. [https://www.legifrance.gouv.fr/affichCodeArticle.do?cidTexte=LEGITEXT000006072665&idArticle=LEGIA](https://www.legifrance.gouv.fr/affichCodeArticle.do?cidTexte=LEGITEXT000006072665&idArticle=LEGIARTI000006916581&dateTexte=&categorieLien=cid) [RTI000006916581&dateTexte=&categorieLien=cid](https://www.legifrance.gouv.fr/affichCodeArticle.do?cidTexte=LEGITEXT000006072665&idArticle=LEGIARTI000006916581&dateTexte=&categorieLien=cid)
- (2016d). Loi n° 2016-41 du 26 janvier 2016 de modernisation de notre système de santé. Dans *L 1434-3 CSP.* <https://www.legifrance.gouv.fr/affichTexte.do?cidTexte=JORFTEXT000031912641&categorieLien=id>
- (2017). Code de la Santé Publique (CSP) Article R6113-8. [https://www.legifrance.gouv.fr/affichCodeArticle.do?cidTexte=LEGITEXT000006072665&idArticle=LEGIA](https://www.legifrance.gouv.fr/affichCodeArticle.do?cidTexte=LEGITEXT000006072665&idArticle=LEGIARTI000006916590&dateTexte=&categorieLien=cid) [RTI000006916590&dateTexte=&categorieLien=cid](https://www.legifrance.gouv.fr/affichCodeArticle.do?cidTexte=LEGITEXT000006072665&idArticle=LEGIARTI000006916590&dateTexte=&categorieLien=cid)
- (2018). Loi n° 2018-493 du 20 juin 2018 relative à la protection des données personnelles. <https://www.legifrance.gouv.fr/affichTexte.do?cidTexte=JORFTEXT000037085952&categorieLien=id>
- (2020). Arrêté du 9 avril 2020 fixant pour l'année 2020 les dotations régionales mentionnées à l'article L. 174-1-1 du code de la sécurité sociale, les dotations régionales de financement des missions d'intérêt général et d'aide à la contractualisation prévues aux articles L. 162-22-13 et L. 162-23-8 du code de la sécurité sociale ainsi que le montant des transferts prévus à l'article L. 174-1-2 du même code. Dans *NOR : SSAH2009464A.* <https://www.legifrance.gouv.fr/jorf/id/JORFTEXT000041800951>
- Aideaucodage.Fr. (2021) Aide au codage du Programme de Médicalisation des Systèmes d'Information (PMSI). (2021). Paris, France : AideAuCodage. [En ligne]. Disponible à l'adresse : [https://www.aideaucodage.fr/ghm-](https://www.aideaucodage.fr/ghm-01k033)[01k033](https://www.aideaucodage.fr/ghm-01k033) [Consulté le 28 oct 2021].
- Arnaud, A., Lehericey, H., Tassery, M., A.N.A.P, D.G.O.S. (2011) Guide méthodologique des coopérations territoriales - Volume 1 - Guide méthodologique. (2021). Paris, France : ANAP. [En ligne]. Disponible à l'adresse :<https://ressources.anap.fr/cooperation/publication/1705> [Consulté le 28 oct 2021].
- Atlasante.Fr. (2021) La plate-forme atlaSanté. (2021). [En ligne]. Disponible à l'adresse : <https://www.atlasante.fr/accueil> [Consulté le 28 oct 2021].
- C.R.E.D.E.S., Solidarites-Sante.Gouv.Fr. (2003) Des territoires pour un accès de tous à des services de santé de qualité, (Partie 2 ). (2021). Paris, France : Ministère de la santé, CREDES. [En ligne]. Disponible à l'adresse : [https://solidarites-sante.gouv.fr/IMG/pdf/Territoire\\_et\\_acces\\_aux\\_soins.pdf](https://solidarites-sante.gouv.fr/IMG/pdf/Territoire_et_acces_aux_soins.pdf) [Consulté le 28 oct 2021].
- Fédération Hospitalière De France (Fhf). (2017) Cartographie des Groupements Hospitaliers de Territoire (GHT). (2021). Paris, France : FHF. [En ligne]. Disponible à l'adresse : [https://www.fhf.fr/GHT/La](https://www.fhf.fr/GHT/La-carte/Cartographie-GHT)[carte/Cartographie-GHT](https://www.fhf.fr/GHT/La-carte/Cartographie-GHT) [Consulté le 28 oct 2021].
- Geoportail.Gouv.Fr. (2016) Le service de calcul d'isochrones et d'isodistances. (2021). Saint-Mandé, France : © IGN 2019. [En ligne]. Disponible à l'adresse : [https://www.geoportail.gouv.fr/actualites/service-de-calcul](https://www.geoportail.gouv.fr/actualites/service-de-calcul-disochrones-et-disodistances)[disochrones-et-disodistances](https://www.geoportail.gouv.fr/actualites/service-de-calcul-disochrones-et-disodistances) [Consulté le 28 oct 2021].
- I.N.S.E.E. (2016) Ilots Regroupés pour l'Information Statistique (IRIS): définition. (2021). Paris, France : INSEE. [En ligne]. Disponible à l'adresse: <https://www.insee.fr/fr/metadonnees/definition/c1523> [Consulté le 28 oct 2021].
- I.N.S.E.E., Progedo-Adisp.Fr. (2019) Distancier METRIC : MEsure des TRajets Inter-Communes / Carreaux. (2021). France : progedo-adisp.fr., [En ligne]. Disponible à l'adresse : [http://www.progedo](http://www.progedo-adisp.fr/apf_metric.php#:~:text=Le%20distancier%20METRIC%20(MEsure%20des,lorsque%20les%20donn%C3%A9es%20sont%20g%C3%A9olocalis%C3%A9es)[adisp.fr/apf\\_metric.php#:~:text=Le%20distancier%20METRIC%20\(MEsure%20des,lorsque%20les%20donn](http://www.progedo-adisp.fr/apf_metric.php#:~:text=Le%20distancier%20METRIC%20(MEsure%20des,lorsque%20les%20donn%C3%A9es%20sont%20g%C3%A9olocalis%C3%A9es) [%C3%A9es%20sont%20g%C3%A9olocalis%C3%A9es.](http://www.progedo-adisp.fr/apf_metric.php#:~:text=Le%20distancier%20METRIC%20(MEsure%20des,lorsque%20les%20donn%C3%A9es%20sont%20g%C3%A9olocalis%C3%A9es) [Consulté le 28 oct 2021].
- Lorthiois, J. (2013) Les territoires vécus. (2021). Paris, France : OVH, Lille. [En ligne]. Disponible à l'adresse: <https://j-lorthiois.fr/concepts-generaux/les-territoires-vecus/> [Consulté le 28 oct 2021].
- Mace, J.-M. (2015) Méthode de territorialisation sanitaire du court séjour en France. (2021). Paris, France : sciencesconf.org. [En ligne]. Disponible à l'adresse :<https://rdvgeosante.sciencesconf.org/319799/document> [Consulté le 28 oct 2021].
- Occitanie.Ars.Sante.Fr. (2020) Les principales conclusions du Ségur de la santé. (2021). Montpellier, France : ARS Occitanie. [En ligne]. Disponible à l'adresse: [https://www.occitanie.ars.sante.fr/segur-de-la-sante-les](https://www.occitanie.ars.sante.fr/segur-de-la-sante-les-conclusions-2)[conclusions-2](https://www.occitanie.ars.sante.fr/segur-de-la-sante-les-conclusions-2) [Consulté le 28 oct 2021].
- Patrick, O. (2011) Les systèmes d'information au service des agences régionales de santé. (2021). Paris, France : H.C.S.P.
- A.D.S.P. [En ligne]. Disponible à l'adresse:<https://www.hcsp.fr/Explore.cgi/personne?clef=2660> [Consulté le 28 oct 2021].
- Quesnel-Barbet, A. (2002). Géographie des pratiques spatiales hospitalières dans la région Nord Pas-de-Calais: un modèle gravitaire de calculs d'aires d'attractions hospitalières. (Geography of spatial utilization of the health services in the Nord - Pas-de-Calais region: a Newtonian modelling of hospital catchment areas). Thèse de docteur Géographie quantitative. Thèse de doctorat, USTL Lille I, Villeneuve-d'Ascq (France). [https://ori](https://ori-nuxeo.univ-lille1.fr/nuxeo/site/esupversions/d32ec0c5-af6d-4137-987b-a02fc2f99749)[nuxeo.univ-lille1.fr/nuxeo/site/esupversions/d32ec0c5-af6d-4137-987b-a02fc2f99749](https://ori-nuxeo.univ-lille1.fr/nuxeo/site/esupversions/d32ec0c5-af6d-4137-987b-a02fc2f99749)
- Quesnel-Barbet, A. (2009) Geography of spatial utilization of the health services: a Newtonian modelling of hospital catchment areas (Géographie de l'utilisation spatiale des services de santé: une modélisation newtonienne des zones de recrutement des hôpitaux). (2021). Durham, UK: Durham University. [En ligne]. Disponible à l'adresse :<https://hal.archives-ouvertes.fr/hal-01976184/> [Consulté le 28 oct 2021].
- Quesnel-Barbet, A. (2019) Référentiel aux BD utilisées dans PoleSat\_2018 (login/pwd requis). (2021). Lille, France : Lab CERIM. [En ligne]. Disponible à l'adresse : [https://thymine.univ-lille.fr/polesat2019](https://thymine.univ-lille.fr/polesat2019-metier/doc/referentiel.xlsx) [metier/doc/referentiel.xlsx](https://thymine.univ-lille.fr/polesat2019-metier/doc/referentiel.xlsx) [Consulté le 28 oct 2021].
- Quesnel-Barbet, A., Dufossez, F., Souris, M., Delerue, D., Hansske, A. (2016). Géomatique en santé et applications dans le nord de la France (Geomatics in health and applications in the north of France). *Techniques de l'Ingénieur,* MED4000 V1(MED4000)**,** 48.<https://www.documentation.ird.fr/hor/fdi:010068002>
- Quesnel-Barbet, A., Nuttens, M.-C., Aublet-Cuvellier, B., Warembourg, H., Prat, A., Thumerelle, P.-J., Beuscart, R. (2005). Modelling a regional reorganization of cardiovascular surgery provision. *Health & Place,* 11(3)**,** 283- 292.<https://doi.org/10.1016/j.healthplace.2004.06.007>
- Quesnel-Barbet, A., Soula, J., Albert, F., Trilling, L. (2021). En quoi consiste PoleSat, outil de modélisation de la planification sanitaire dédié aux décideurs ? Dans *Health & Tech Intelligence.* Paris: Care Insight.
- Quesnel-Barbet, A., Soula, J., Bazile, P., Sauleau, E., Parrend, P. (2019a). PoleSat\_2018, a strategic IT tool for spatial simulation modelling of hospital planning. *Stud Health Technol Inform.,* 258(Health Science Research)**,** 261- 262.<https://doi.org/10.3233/978-1-61499-959-1-261>
- Quesnel-Barbet, A., Soula, J., Dufossez, F., Sharma, N., Ruhela, A., Beuscart, R. (2013). POLESAT, an innovative ehealth geomatic platform in decision-making based on: Geographical approach, medical knowledge visualization and geographic information system & web-mapping architecture. *Ingénierie et recherche biomédicale,* 34(4)**,** 267-273.<https://doi.org/10.1016/j.irbm.2013.06.001>
- Quesnel-Barbet, A., Soula, J., Gamichon, M., Ben Gayed, I., Dufossez, F., Bazile, P., Sauleau, E.-A., Parrend, P., Hansske, A. (2020a). PoleSat\_2018 : an optimized, automated, geomatics IT tool based on a gravitational model : strategic decision support in hospital catchment area planning. *SN Applied Sciences,* 2(5)**,** 992. <https://doi.org/10.1007/s42452-020-2735-y>
- Quesnel-Barbet, A., Soula, J., Sauleau, E., Parrend, P., Bazile, P., Dufossez, F., Hansske, A. (2019b). Polesat-Web-2018: A Simulation IT Tool with Immediate Prospective and Strategic Views of Hospital Spatial Planning. *Stud Health Technol Inform.,* 264 (MEDINFO 2019: Health and Wellbeing e-Networks for All)**,** 1757-1758. <https://doi.org/10.3233/SHTI190633>
- Quesnel-Barbet, A., Soula, J., Sauleau, E., Parrend, P., Bazile, P., Dufossez, F., Maignant, G., Staccini, P., Albert, F., Hansske, A. (dir.) (2020b). PoleSat's Modelling a Reorganization of Vascular Catheterization Provision at the Territorial Hospital Grouping Level. *MIE 2020*. Geneva, Switzerland. Stud Health Technol Inform, 270, 1353- 1354.<https://doi.org/10.3233/SHTI200438>
- Quesnel, A., Soula, J., Dufossez, F., Beuscart, R. (dir.) (2016). POLESAT an Innovative e-Geoplatform in Health Management. *Nursing informatics 2016*. Geneva. © 2016 IMIA and IOS Press., 225, 791-792. <https://doi.org/10.3233/978-1-61499-658-3-791>
- Quesnel, A., Soula, J., Wyndels, K., Beuscart, R. (2009). POLESAT : e-Atlas de santé, planification et développement durable. *Ingénierie et recherche biomédicale,* 30(4)**,** 201-204.<https://doi.org/10.1016/j.irbm.2009.05.005>
- Réseau-Hôpital-G.H.T.Fr. (2016) Tous les Groupements Hospitaliers de Territoire (GHT). (2021). Malakoff, France : Réseau, Hôpital et GHT. [En ligne]. Disponible à l'adresse :<http://reseau-hopital-ght.fr/tous-les-ght.html> [Consulté le 28 oct 2021].
- Ressources.Anap.Fr. (2016a) Fiche 2 : l'identification des filières. (2021). Paris, France : ANAP. [En ligne]. Disponible à l'adresse : [https://ressources.anap.fr/cooperation/publication/1744-elaborer-un-projet-medical](https://ressources.anap.fr/cooperation/publication/1744-elaborer-un-projet-medical-partage-de-ght-fiches-reperes/2700-fiche-2-l-identification-des-filieres)[partage-de-ght-fiches-reperes/2700-fiche-2-l-identification-des-filieres](https://ressources.anap.fr/cooperation/publication/1744-elaborer-un-projet-medical-partage-de-ght-fiches-reperes/2700-fiche-2-l-identification-des-filieres) [Consulté le 28 oct 2021].
- Ressources.Anap.Fr. (2016b) Restitutions Journée Nationale "Filières de soins". (2021). Paris, France : ANAP. [En ligne]. Disponible à l'adresse :<https://ressources.anap.fr/parcours/publication/1755> [Consulté le 28 oct 2021].
- S.N.D.S.Gouv.Fr. (2021) Qu'est-ce que le le Système National des Données de Santé (SNDS) ? (2021). Paris, France : Caisse Nationale de l'Assurance Maladie des Travailleurs Salariés (CNAMTS). [En ligne]. Disponible à l'adresse :<https://www.snds.gouv.fr/SNDS/Qu-est-ce-que-le-SNDS> [Consulté le 28 oct 2021].
- Scansanté. (2021a) Consommation et production de soins. (2021). Paris, France : Agence Technique de l'Information sur l'Hospitalisation (ATIH). [En ligne]. Disponible à l'adresse : [https://www.scansante.fr/applications/taux](https://www.scansante.fr/applications/taux-de-recours)[de-recours](https://www.scansante.fr/applications/taux-de-recours) [Consulté le 28 oct 2021].
- Scansanté. (2021b) Taux de recours par zonage géographique et agrégat d'activité. (2021). Paris, France : Agence Technique de l'Information sur l'Hospitalisation (ATIH). [En ligne]. Disponible à l'adresse: <https://www.scansante.fr/applications/taux-de-recours> [Consulté le 28 oct 2021].
- Solidarites-Sante.Gouv.Fr. (2017) GHT : Atlantique 17, région Nouvelle Aquitaine. (2021). Paris, France : Ministère des solidarités et de la santé. [En ligne]. Disponible à l'adresse : [https://solidarites-sante.gouv.fr/IMG/pdf/na-](https://solidarites-sante.gouv.fr/IMG/pdf/na-02.pdf)[02.pdf](https://solidarites-sante.gouv.fr/IMG/pdf/na-02.pdf) [Consulté le 28 oct 2021].
- Solidarites-Sante.Gouv.Fr. (2018) Les activités médicales et soignantes ; La filière, pivot du GHT. (2021). Paris, France: Ministère des solidarités et de la santé. [En ligne]. Disponible à l'adresse : [https://solidarites](https://solidarites-sante.gouv.fr/professionnels/gerer-un-etablissement-de-sante-medico-social/groupements-hospitaliers-de-territoire/article/les-activites-medicales-etsoignantes#:~:text=La%20fili%C3%A8re%2C%20pivot%20du%20GHT,gradation%20des%20prises%20en%20charge)[sante.gouv.fr/professionnels/gerer-un-etablissement-de-sante-medico-social/groupements-hospitaliers-de-territoire/article/les-activites](https://solidarites-sante.gouv.fr/professionnels/gerer-un-etablissement-de-sante-medico-social/groupements-hospitaliers-de-territoire/article/les-activites-medicales-etsoignantes#:~:text=La%20fili%C3%A8re%2C%20pivot%20du%20GHT,gradation%20des%20prises%20en%20charge)[medicales-etsoignantes#:~:text=La%20fili%C3%A8re%2C%20pivot%20du%20GHT,gradation%20des%20prises%20en%20charge.](https://solidarites-sante.gouv.fr/professionnels/gerer-un-etablissement-de-sante-medico-social/groupements-hospitaliers-de-territoire/article/les-activites-medicales-etsoignantes#:~:text=La%20fili%C3%A8re%2C%20pivot%20du%20GHT,gradation%20des%20prises%20en%20charge) [Consulté le 28 oct 2021].
- Solidarites-Sante.Gouv.Fr. (2020a) Discours du Ministre de la santé, Mr Olivier Véran Conclusions du Ségur de la santé. (2021). Paris, France : Ministère des solidarités et de la santé. [En ligne]. Disponible à l'adresse : [https://solidarites-sante.gouv.fr/actualites/presse/discours/article/discours-d-olivier-veran-conclusions-du](https://solidarites-sante.gouv.fr/actualites/presse/discours/article/discours-d-olivier-veran-conclusions-du-segur-de-la-sante)[segur-de-la-sante](https://solidarites-sante.gouv.fr/actualites/presse/discours/article/discours-d-olivier-veran-conclusions-du-segur-de-la-sante) [Consulté le 28 oct 2021].
- Solidarites-Sante.Gouv.Fr. (2020b) Dossier de presse Conclusions du Ségur de la santé. (2021). Paris, France : Ministère des solidarités et de la santé. [En ligne]. Disponible à l'adresse : [https://solidarites](https://solidarites-sante.gouv.fr/IMG/pdf/dossier_de_presse_-_conclusions_segur_de_la_sante.pdf)[sante.gouv.fr/IMG/pdf/dossier\\_de\\_presse\\_-\\_conclusions\\_segur\\_de\\_la\\_sante.pdf](https://solidarites-sante.gouv.fr/IMG/pdf/dossier_de_presse_-_conclusions_segur_de_la_sante.pdf) [Consulté le 28 oct 2021].
- Solidarites-Sante.Gouv.Fr. (2021) Les Missions d'Intérêt Général et d'Aides à la Contractualisation (MIGAC). (2021). Paris, France : Ministère des solidarités et de la santé. [En ligne]. Disponible à l'adresse : [https://solidarites](https://solidarites-sante.gouv.fr/professionnels/gerer-un-etablissement-de-sante-medico-social/financement/missions-d-interet-general-et-d-aides-a-la-contractualisation-migac/article/les-missions-d-interet-general-et-d-aides-a-la-contractualisation-migac)[sante.gouv.fr/professionnels/gerer-un-etablissement-de-sante-medico-social/financement/missions-d-interet](https://solidarites-sante.gouv.fr/professionnels/gerer-un-etablissement-de-sante-medico-social/financement/missions-d-interet-general-et-d-aides-a-la-contractualisation-migac/article/les-missions-d-interet-general-et-d-aides-a-la-contractualisation-migac)[general-et-d-aides-a-la-contractualisation-migac/article/les-missions-d-interet-general-et-d-aides-a-la](https://solidarites-sante.gouv.fr/professionnels/gerer-un-etablissement-de-sante-medico-social/financement/missions-d-interet-general-et-d-aides-a-la-contractualisation-migac/article/les-missions-d-interet-general-et-d-aides-a-la-contractualisation-migac)[contractualisation-migac#](https://solidarites-sante.gouv.fr/professionnels/gerer-un-etablissement-de-sante-medico-social/financement/missions-d-interet-general-et-d-aides-a-la-contractualisation-migac/article/les-missions-d-interet-general-et-d-aides-a-la-contractualisation-migac) [Consulté le 28 oct 2021].